# Algoritmos em Grafos ∗

Última alteração: <sup>24</sup> de Setembro de <sup>2010</sup>

<sup>∗</sup>Transparências elaboradas por Charles Ornelas Almeida, Israel Guerra <sup>e</sup> Nivio Ziviani

# **Conteúdo do Capítulo**

- 7.1 Definições Básicas
- 7.2 O Tipo Abstrato de Dados Grafo
	- 7.2.1 Implementação por meio de Matrizes de Adjacência
	- 7.2.2 Implementação por meio de Listas de Adjacência Usando Apontadores
	- 7.2.3 Implementação por meio de Listas de Adjacência Usando Arranjos
	- 7.2.4 Programa Teste para as Três Implementações
- 7.3 Busca em Profundidade
- 7.4 Verificar se Grafo é Acíclico
	- 7.4.1 Usando Busca em Profundidade
	- 7.4.1 Usando <sup>o</sup> Tipo Abstrato de Dados Hipergrafo
- 7.5 Busca em Largura
- 7.6 Ordenação Topológica
- 7.7 Componentes Fortemente Conectados
- 7.8 Árvore Geradora Mínima
	- 7.8.1 Algoritmo Genérico para Obter <sup>a</sup> Árvore Geradora Mínima
	- 7.8.2 Algoritmo de Prim
	- 7.8.2 Algoritmo de Kruskal
- 7.9 Caminhos mais Curtos
- 7.10 O Tipo Abstrato de Dados Hipergrafo
	- 7.10.1 Implementação por meio de Matrizes de Incidência
	- 7.10.1 Implementação por meio de Listas de Incidência Usando Arranjos

# **Motivação**

- Muitas aplicações em computação necessitam considerar conjunto de conexões entre pares de objetos:
	- **–** Existe um caminho para ir de um objeto <sup>a</sup> outro seguindo as conexões?
	- **–** Qual é <sup>a</sup> menor distância entre um objeto <sup>e</sup> outro objeto?
	- **–** Quantos outros objetos podem ser alcançados <sup>a</sup> partir de um determinado objeto?
- Existe um tipo abstrato chamado grafo que é usado para modelar tais situações.

# **Aplicações**

- Alguns exemplos de problemas práticos que podem ser resolvidos através de uma modelagem em grafos:
	- **–** Ajudar máquinas de busca <sup>a</sup> localizar informação relevante na Web.
	- **–** Descobrir os melhores casamentos entre posições disponíveis em empresas <sup>e</sup> pessoas que aplicaram para as posições de interesse.
	- **–** Descobrir qual é <sup>o</sup> roteiro mais curto para visitar as principais cidades de uma região turística.

# **Conceitos Básicos**

- **Grafo**: conjunto de vértices <sup>e</sup> arestas.
- **Vértice**: objeto simples que pode ter nome <sup>e</sup> outros atributos.
- **Aresta**: conexão entre dois vértices.

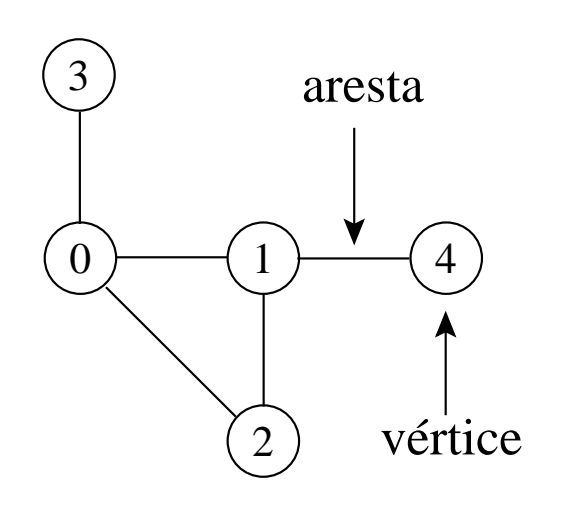

- $\bullet\,$  Notação:  $G=(V,A)$ 
	- **–** G: grafo
	- **–** V: conjunto de vértices
	- **–** A: conjunto de arestas

# **Grafos Direcionados**

- **•** Um grafo direcionado G é um par  $(V, A)$ , onde V é um conjunto finito de vértices e  $A$  é uma relação binária em  $V.$ 
	- Uma aresta  $(u,v)$  sai do vértice  $u$  e entra no vértice  $v$ . O vértice  $v$  é **adjacente** ao vértice  $u$ .
	- **–** Podem existir arestas de um vértice para ele mesmo, chamadas de self-loops.

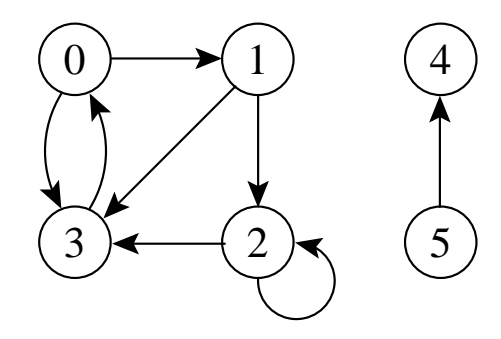

# **Grafos Não Direcionados**

- Um **grafo não direcionado** G é um par (V, A ), onde <sup>o</sup> conjunto de arestas  $A$  é constituído de pares de vértices não ordenados.
	- $-$  As arestas  $(u,v)$  e  $(v,u)$  são consideradas como uma única aresta. A relação de adjacência é simétrica.
	- **–** Self-loops não são permitidos.

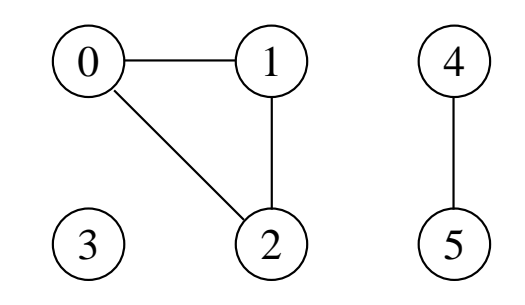

# **Grau de um Vértice**

- Em grafos não direcionados:
	- **–** O grau de um vértice é <sup>o</sup> número de arestas que incidem nele.
	- **–** Um vérice de grau zero é dito **isolado** ou **não conectado**.
	- **–** Ex.: O vértice 1 tem grau 2 <sup>e</sup> <sup>o</sup> vértice 3 é isolado.
- Em grafos direcionados
	- **–** O grau de um vértice é <sup>o</sup> número de arestas que saem dele (*out-degree*) mais <sup>o</sup> número de arestas que chegam nele (in-degree).
	- **–** Ex.: O vértice <sup>2</sup> tem in-degree 2, outdegree 2 <sup>e</sup> grau 4.

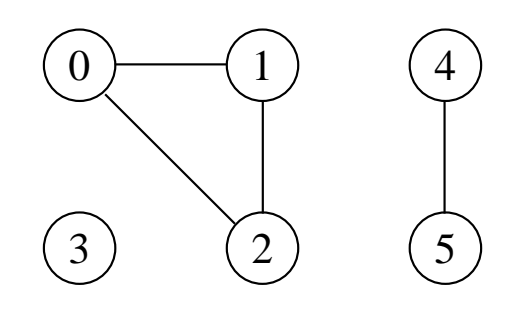

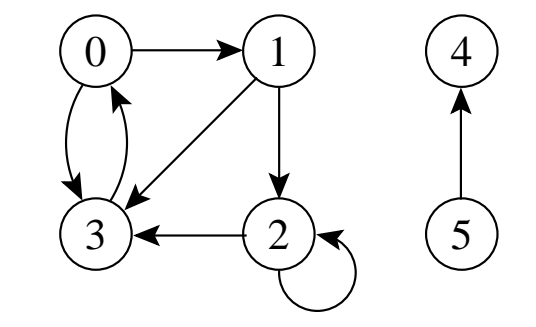

# **Caminho entre Vértices**

- $\bullet$  Um caminho de **comprimento**  $k$  de um vértice  $x$  a um vértice  $y$  em um grafo  $G=(V,A)$  é uma sequência de vértices  $(v_0,v_1,v_2,\ldots,v_k)$  tal que  $x=v_0$  e  $y=v_k$ , e  $(v_{i-1},v_i)\in A$  para  $i=1,2,\ldots,k.$
- O comprimento de um caminho é <sup>o</sup> número de arestas nele, isto é, o caminho contém os vértices  $v_0,v_1,v_2,\ldots,v_k$  e as arestas  $(v_0, v_1), (v_1, v_2), \ldots, (v_{k-1}, v_k).$
- $\bullet\,$  Se existir um caminho  $c$  de  $x$  a  $y$  então  $y$  é  $\mathop{\sf alcan}$ çável a partir de  $x$  via  $\mathcal{C}$ .
- Um caminho é **simples** se todos os vértices do caminho são distintos.

Ex.: O caminho  $(0, 1, 2, 3)$  é simples e tem comprimento 3. O caminho (1, <sup>3</sup>, <sup>0</sup>, 3) não é simples.

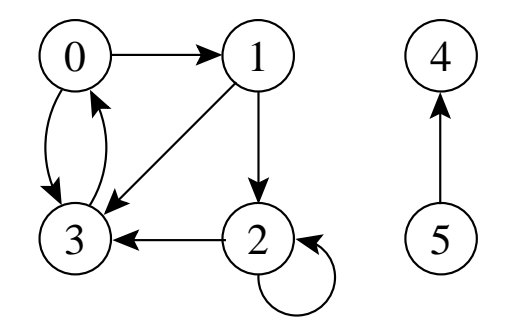

# **Ciclos**

- Em um grafo direcionado:
	- Um caminho  $(v_0,v_1,\ldots,v_k)$  forma um ciclo se  $v_0=v_k$  e o caminho contém pelo menos uma aresta.
	- $-$  O ciclo é simples se os vértices  $v_1, v_2, \ldots, v_k$  são distintos.
	- **–** O self-loop é um ciclo de tamanho 1.
	- $-$  Dois caminhos  $(v_0, v_1, \ldots, v_k)$  e  $(v'_0, v'_1, \ldots, v'_k)$  $\zeta_k^{\prime})$  formam o mesmo ciclo se existir um inteiro  $j$  tal que  $v_i'=v_{(i+j)\bmod k}$  para  $i = 0, 1, \ldots, k - 1.$

Ex.: O caminho  $(0, 1, 2, 3, 0)$  forma um ciclo. O caminho $(0, 1, 3, 0)$  forma o mesmo ciclo que os caminhos  $(1, 3, 0, 1)$  e  $(3, 0, 1, 3).$ 

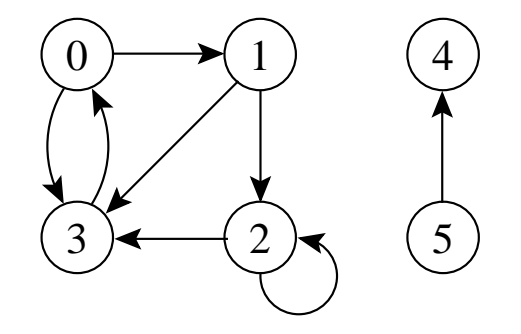

# **Ciclos**

- Em um grafo não direcionado:
	- Um caminho  $(v_0,v_1,\ldots,v_k)$  forma um ciclo se  $v_0=v_k$  e o caminho contém pelo menos três arestas.
	- $-$  O ciclo é simples se os vértices  $v_1, v_2, \ldots, v_k$  são distintos.

Ex.: O caminho  $(0, 1, 2, 0)$  é um ciclo.

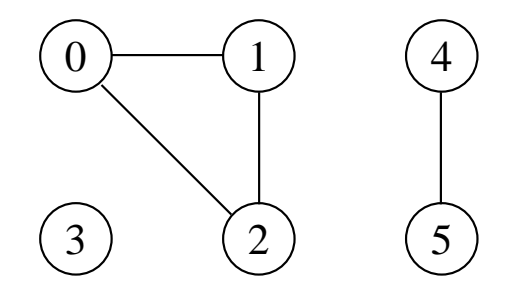

# **Componentes Conectados**

- Um grafo não direcionado é conectado se cada par de vértices está conectado por um caminho.
- Os componentes conectados são as porções conectadas de um grafo.
- Um grafo não direcionado é conectado se ele tem exatamente um componente conectado.

Ex.: Os componentes são:  $\{0,1,2\}$ ,  $\{4,5\}$ e { 3 }.

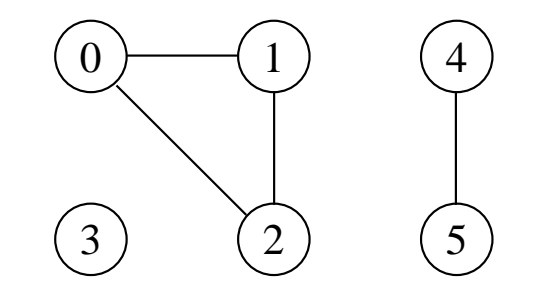

## **Componentes Fortemente Conectados**

- $\bullet\,$  Um grafo direcionado  $G=(V,A)$  é fortemente conectado se cada dois vértices quaisquer são alcançáveis <sup>a</sup> partir um do outro.
- Os **componentes fortemente conectados** de um grafo direcionado são conjuntos de vértices sob <sup>a</sup> relação "são mutuamente alcançáveis".
- Um **grafo direcionado fortemente conectado** tem apenas um componente fortemente conectado.

Ex.:  $\{0,1,2,3\}$ ,  $\{4\}$  e  $\{5\}$  são os componentes fortemente conectados,  $\{4,5\}$  não o é pois <sup>o</sup> vértice 5 não é alcançável <sup>a</sup> partir do vértice 4.

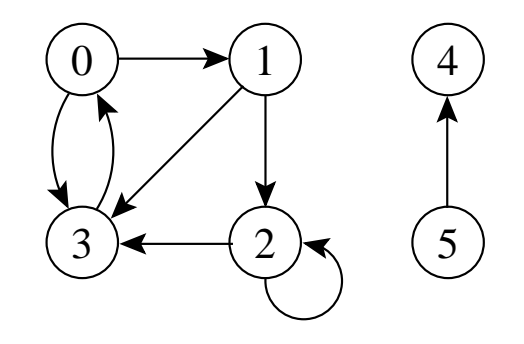

# **Grafos Isomorfos**

- $\bullet\,\, G = (V,A) \mathrel{\mathbf{e}} G' = (V',A')$  são isomorfos se existir uma bijeção  $f: V \to V'$  tal que  $(u, v) \in A$  se e somente se  $(f(u), f(v)) \in A'.$
- $\bullet~$  Em outras palavras, é possível re-rotular os vértices de  $G$  para serem rótulos de  $G'$  mantendo as arestas correspondentes em  $G$  e  $G'.$

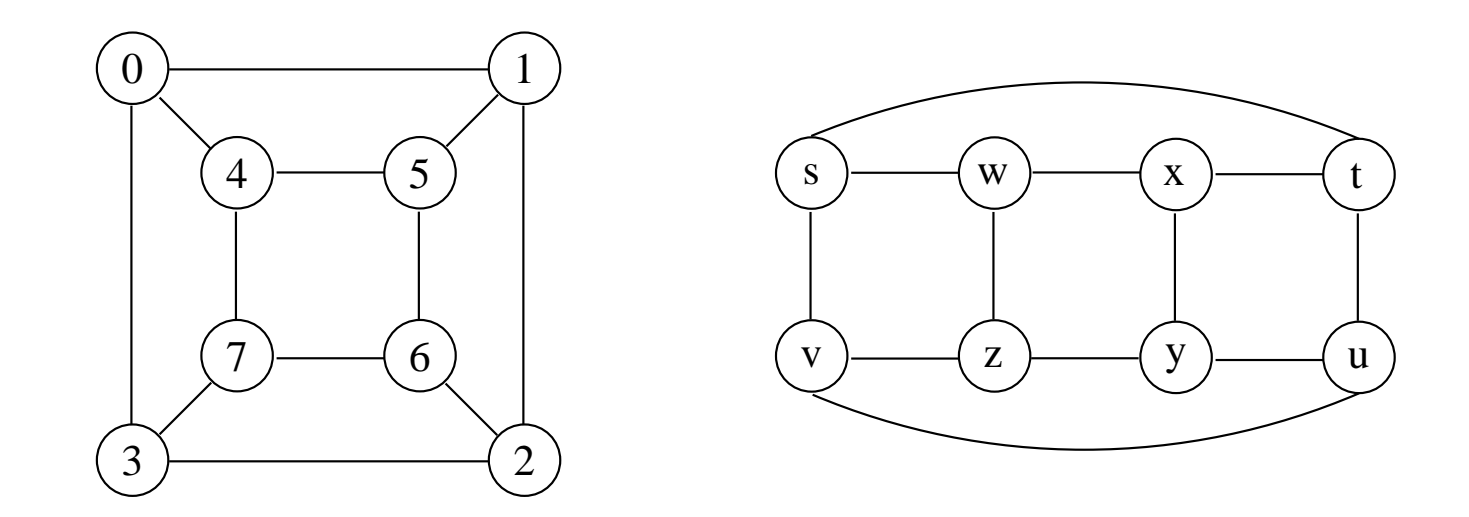

# **Subgrafos**

- $\bullet \ \textsf{Um} \ \textsf{grafo} \ G' = (V', A') \ \textsf{\'e} \ \textsf{um} \ \textsf{subgrafo} \ \textsf{de} \ G = (V, A) \ \textsf{se} \ V' \subseteq V \ \textsf{e}$  $A' \subseteq A$ .
- $\bullet\,$  Dado um conjunto  $V'\subseteq V$ , o subgrafo induzido por  $V'$  é o grafo  $G' = (V', A'),$  onde  $A' = \{(u, v) \in A | u, v \in V'\}.$
- Ex.: Subgrafo induzido pelo conjunto de vértices  $\{1,2,4,5\}$ .

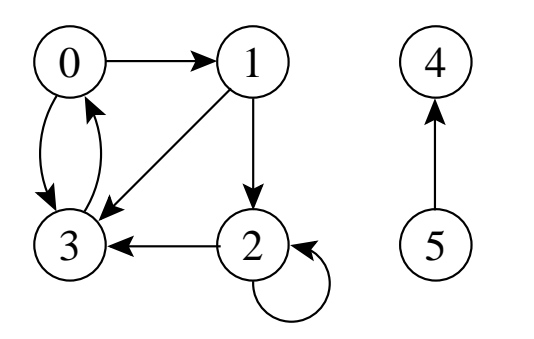

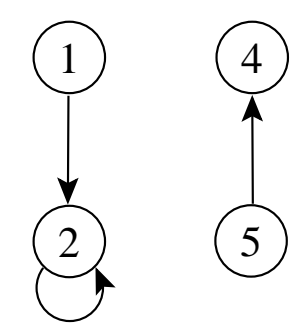

### **Versão Direcionada de um Grafo Não Direcionado**

- $\bullet~$  A versão direcionada de um grafo não direcionado  $G=(V,A)$  é um grafo direcionado  $G'=(V',A')$  onde  $(u,v)\in A'$  se e somente se  $(u,v)\in A.$
- $\bullet\,$  Cada aresta não direcionada  $(u,v)$  em  $G$  é substituída por duas arestas direcionadas  $(u,v)$  e  $(v,u)$
- $\bullet$  Em um grafo direcionado, um **vizinho** de um vértice  $u$  é qualquer vértice adjacente a  $u$  na versão não direcionada de  $G.$

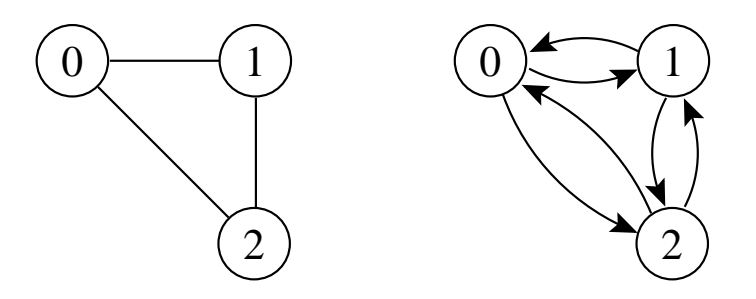

## **Versão Não Direcionada de um Grafo Direcionado**

- $\bullet~$  A versão não direcionada de um grafo direcionado  $G=(V,A)$  é um grafo não direcionado  $G'=(V',A')$  onde  $(u,v)\in A'$  se e somente se  $u \neq v$  e  $(u, v) \in A$ .
- A versão não direcionada contém as arestas de G sem <sup>a</sup> direção <sup>e</sup> sem os self-loops.
- $\bullet~$  Em um grafo não direcionado,  $u$  e  $v$  são vizinhos se eles são adjacentes.

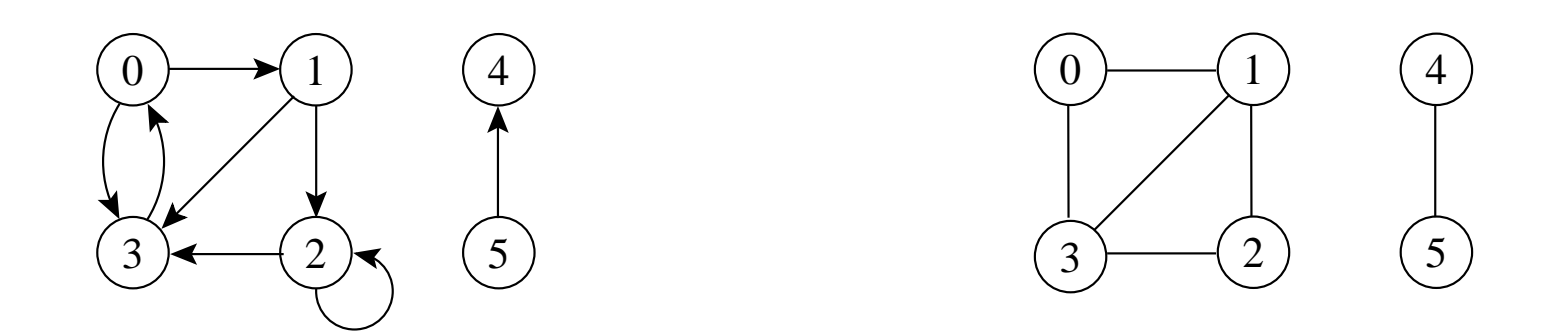

# **Outras Classificações de Grafos**

- **Grafo ponderado**: possui pesos associados às arestas.
- $\bullet\,$  **Grafo bipartido**: grafo não direcionado  $G=(V,A)$  no qual  $V$  pode ser particionado em dois conjuntos  $V_1$  e  $V_2$  tal que  $(u,v) \in A$  implica que  $u\in V_1$  e  $v\in V_2$  ou  $u\in V_2$  e  $v\in V_1$  (todas as arestas ligam os dois conjuntos  $V_1$  e  $V_2$ ).
- **Hipergrafo**: grafo não direcionado em que cada aresta conecta um número arbitrário de vértices.
	- **–** Hipergrafos são utilizados na Seção 5.5.4 sobre **hashing perfeito**.
	- **–** Na Seção 7.10 é apresentada uma estrutura de dados mais adequada para representar um hipergrafo.

# **Grafos Completos**

- Um grafo completo é um grafo não direcionado no qual todos os pares de vértices são adjacentes.
- $\bullet \,$  Possui  $(|V|^2-|V|)/2=|V|(|V|-1)/2$  arestas, pois do total de  $|V|^2$ pares possíveis de vértices devemos subtrair  $|V|$  self-loops e dividir por 2 (cada aresta ligando dois vértices é contada duas vezes).
- O número total de **grafos diferentes** com  $|V|$  vértices é  $2^{|V|(|V|-1)/2}$ (número de maneiras diferentes de escolher um subconjunto <sup>a</sup> partir de  $\vert V\vert (\vert V\vert-1)/2$  possíveis arestas).

# **Árvores**

- **Árvore livre**: grafo não direcionado acíclico <sup>e</sup> conectado. É comum dizer apenas que <sup>o</sup> grafo é uma árvore omitindo <sup>o</sup> "livre".
- **Floresta**: grafo não direcionado acíclico, podendo ou não ser conectado.
- $\bullet$  **Árvore geradora** de um grafo conectado  $G = (V, A)$ : subgrafo que contém todos os vértices de  $G$  e forma uma árvore.
- $\bullet$  Floresta geradora de um grafo  $G = (V, A)$ : subgrafo que contém todos os vértices de  $G$  e forma uma floresta.

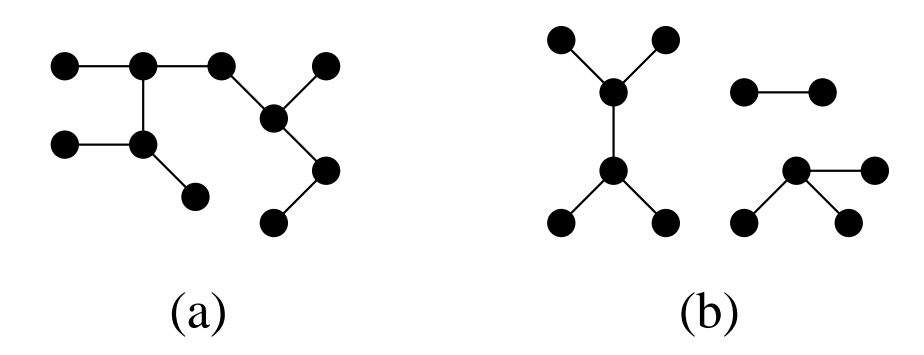

# **O Tipo Abstratos de Dados Grafo**

- Importante considerar os algoritmos em grafos como **tipos abstratos de dados**.
- Conjunto de operações associado <sup>a</sup> uma estrutura de dados.
- Independência de implementação para as operações.

## **Operadores do TAD Grafo**

- 1. FGVazio(Grafo): Cria um grafo vazio.
- 2. InsereAresta(V1,V2,Peso, Grafo): Insere uma aresta no grafo.
- 3. ExisteAresta(V1,V2,Grafo): Verifica se existe uma determinada aresta.
- 4. Obtem <sup>a</sup> lista de vértices adjacentes <sup>a</sup> um determinado vértice (tratada <sup>a</sup> seguir).
- 5. RetiraAresta(V1,V2,Peso, Grafo): Retira uma aresta do grafo.
- 6. LiberaGrafo(Grafo): Liberar <sup>o</sup> espaço ocupado por um grafo.
- 7. ImprimeGrafo(Grafo): Imprime um grafo.
- 8. GrafoTransposto (Grafo, GrafoT): Obtém o transposto de um grafo direcionado.
- 9. RetiraMin(A): Obtém <sup>a</sup> aresta de menor peso de um grafo com peso nas arestas.

#### **Operação "Obter Lista de Adjacentes"**

- 1. *ListaAdjVazia(v, Grafo)*: retorna *true* se a lista de adjacentes de  $v$  está vazia.
- 2. PrimeiroListaAdj(v, Grafo): retorna o endereço do primeiro vértice na lista de adjacentes de  $v.$
- 3. *ProxAdj(v, Grafo, u, Peso, Aux, FimListaAdj)*: retorna o vértice  $u$ (apontado por *Aux*) da lista de adjacentes de  $v$ , bem como o peso da aresta  $(v,u)$ . Ao retornar, *Aux* aponta para o próximo vértice da lista de adjacentes de  $v$ , e  $\boldsymbol{F}$ imListaAdj retorna  $\boldsymbol{t}$ rue se o final da lista de adjacentes foi encontrado.

## **Implementação da Operação "Obter Lista de Adjacentes"**

• É comum encontrar um pseudo comando do tipo:

**for** u <sup>∈</sup> ListaAdjacentes (v) **do** { faz algo com <sup>u</sup> }

• O trecho de programa abaixo apresenta um possível refinamento do pseudo comando acima.

```
if (! ListaAdjVazia(v,Grafo))
{ Aux = PrimeiroListaAdj(v,Grafo);
  FimListaAdj = FALSE;
 while(!FimListaAdj)
   ProxAdj(&v, Grafo, &u, &Peso, &Aux, &FimListaAdj);
}
```
# **Matriz de Adjacência**

- $\bullet\,$  A matriz de adjacência de um grafo  $G=(V,A)$  contendo  $n$  vértices é uma matriz  $n\times n$  de *bit*s, onde  $A[i,j]$  é 1 (ou verdadeiro) se e somente se existe um arco do vértice  $i$  para o vértice  $j.$
- $\bullet\,$  Para grafos ponderados  $A[i,j]$  contém o rótulo ou peso associado com <sup>a</sup> aresta e, neste caso, <sup>a</sup> matriz não é de bits.
- $\bullet\,$  Se não existir uma aresta de  $i$  para  $j$  então é necessário utilizar um valor que não possa ser usado como rótulo ou peso.

# **Matriz de Adjacência: Exemplo**

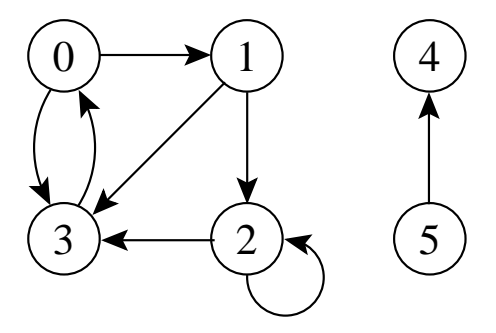

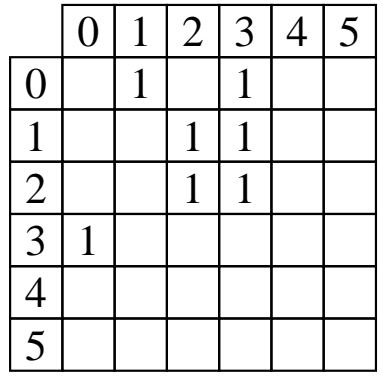

(a)

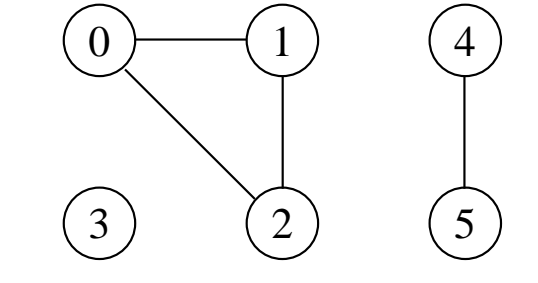

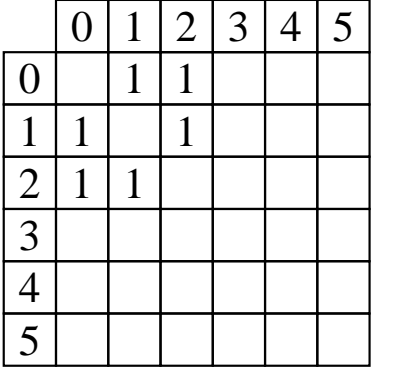

(b)

# **Matriz de Adjacência: Análise**

- $\bullet\,$  Deve ser utilizada para grafos **densos**, onde  $|A|$  é próximo de  $|V|^2.$
- $\bullet~$  O tempo necessário para acessar um elemento é independente de  $|V|$ ou  $|A|$ .
- É muito útil para algoritmos em que necessitamos saber com rapidez se existe uma aresta ligando dois vértices.
- $\bullet\,$  A maior desvantagem é que a matriz necessita  $\Omega(|V|^2)$  de espaço. Ler ou examinar a matriz tem complexidade de tempo  $O(|V|^2).$

### **Matriz de Adjacência: Estrutura de Dados**

• A inserção de um novo vértice ou retirada de um vértice já existente pode ser realizada com custo constante.

**#define** MAXNUMVERTICES 100 **#define** MAXNUMARESTAS 4500

**typedef int** TipoValorVertice;

**typedef int** TipoPeso;

**typedef struct** TipoGrafo {

TipoPeso Mat[MAXNUMVERTICES <sup>+</sup> 1][MAXNUMVERTICES <sup>+</sup> 1];

**int** NumVertices;

**int** NumArestas;

} TipoGrafo;

**typedef int** TipoApontador;

```
void FGVazio(TipoGrafo ∗Grafo)
{ short i , j ;
  for ( i = 0; i <= Grafo–>NumVertices; i++)
    {    for (j = 0; j <=Grafo–>NumVertices; j++)    Grafo–>Mat[i][j] = 0;    }
}
```

```
void InsereAresta(TipoValorVertice ∗V1, TipoValorVertice ∗V2,
                   TipoPeso
∗Peso, TipoGrafo
∗Grafo)
{ Grafo
−>Mat[
∗V1][
∗V2] =
∗Peso; }
```

```
short ExisteAresta(TipoValorVertice Vertice1 ,
                    TipoValorVertice Vertice2 , TipoGrafo
∗Grafo)
{ return (Grafo
−>Mat[Vertice1 ] [ Vertice2] > 0); }
```

```
/∗ Operadores para obter a lista de adjacentes
∗
/
short ListaAdjVazia(TipoValorVertice ∗Vertice , TipoGrafo ∗Grafo)
\{ TipoApontador Aux = 0;
 short ListaVazia = TRUE;
  while (Aux < Grafo
−>NumVertices && ListaVazia)
    if (Grafo
−>Mat[
∗Vertice ] [Aux] > 0) ListaVazia = FALSE;
   else Aux++;
 return ( ListaVazia == TRUE);
}
```
/<sup>∗</sup> Operadores para obter <sup>a</sup> lista de adjacentes ∗ / TipoApontador PrimeiroListaAdj ( TipoValorVertice <sup>∗</sup>Vertice , TipoGrafo <sup>∗</sup>Grafo)

```
{ TipoValorVertice Result;
```

```
TipoApontador Aux = 0;
```

```
short ListaVazia = TRUE;
```

```
while (Aux < Grafo
−>NumVertices && ListaVazia)
```

```
{ if (Grafo
−>Mat[
∗Vertice ] [Aux] > 0) { Result = Aux; ListaVazia = FALSE ; }
 else Aux++;
```

```
}
```
}

```
if (Aux == Grafo–>NumVertices)
```
printf ( "Erro : Lista adjacencia vazia ( PrimeiroListaAdj )\n" ); **return** Result;

```
/∗ Operadores para obter a lista de adjacentes
∗
/
void ProxAdj(TipoValorVertice ∗Vertice , TipoGrafo ∗Grafo,
              TipoValorVertice
∗Adj , TipoPeso
∗Peso,
             TipoApontador
∗Prox, short
∗FimListaAdj)
{ /∗ Retorna Adj apontado por Prox
∗
/
  ∗Adj =
∗Prox;
  ∗Peso = Grafo
−>Mat[
∗Vertice ][
∗Prox] ;
 (*Prox)++;while (∗Prox < Grafo
−>NumVertices &&
          Grafo
−>Mat[
∗Vertice ][
∗Prox] == 0) (
∗Prox)++;
  if (∗Prox == Grafo
−>NumVertices)
∗FimListaAdj = TRUE;
}
```
}

## **Matriz de Adjacência: Operadores**

```
void RetiraAresta(TipoValorVertice ∗V1, TipoValorVertice ∗V2,
                   TipoPeso
∗Peso, TipoGrafo
∗Grafo)
{ if (Grafo
−>Mat[
∗V1][
∗V2] == 0) printf ( "Aresta nao existe \n" );
  else { ∗Peso = Grafo
−>Mat[
∗V1][
∗V2] ; Grafo
−>Mat[
∗V1][
∗V2] = 0; }
}
void LiberaGrafo(TipoGrafo
∗Grafo)
{ /∗ Nao faz nada no caso de matrizes de adjacencia
∗
/ }
void ImprimeGrafo(TipoGrafo
∗Grafo)
{ short i, i; printf(" ");
  for (i = 0; i <= Grafo—>NumVertices — 1; i++)        printf("%3d" , i);
  print(''\n'');
  for (i = 0; i <= Grafo–>NumVertices - 1; i++)
    { printf ( "%3d" , i );
      for (j = 0; j <=Grafo–>NumVertices – 1; j++)
         printf("%3d",Grafo–>Mat[i][j]);
      print(''\n';
    }
```
## **Listas de Adjacência Usando Apontadores**

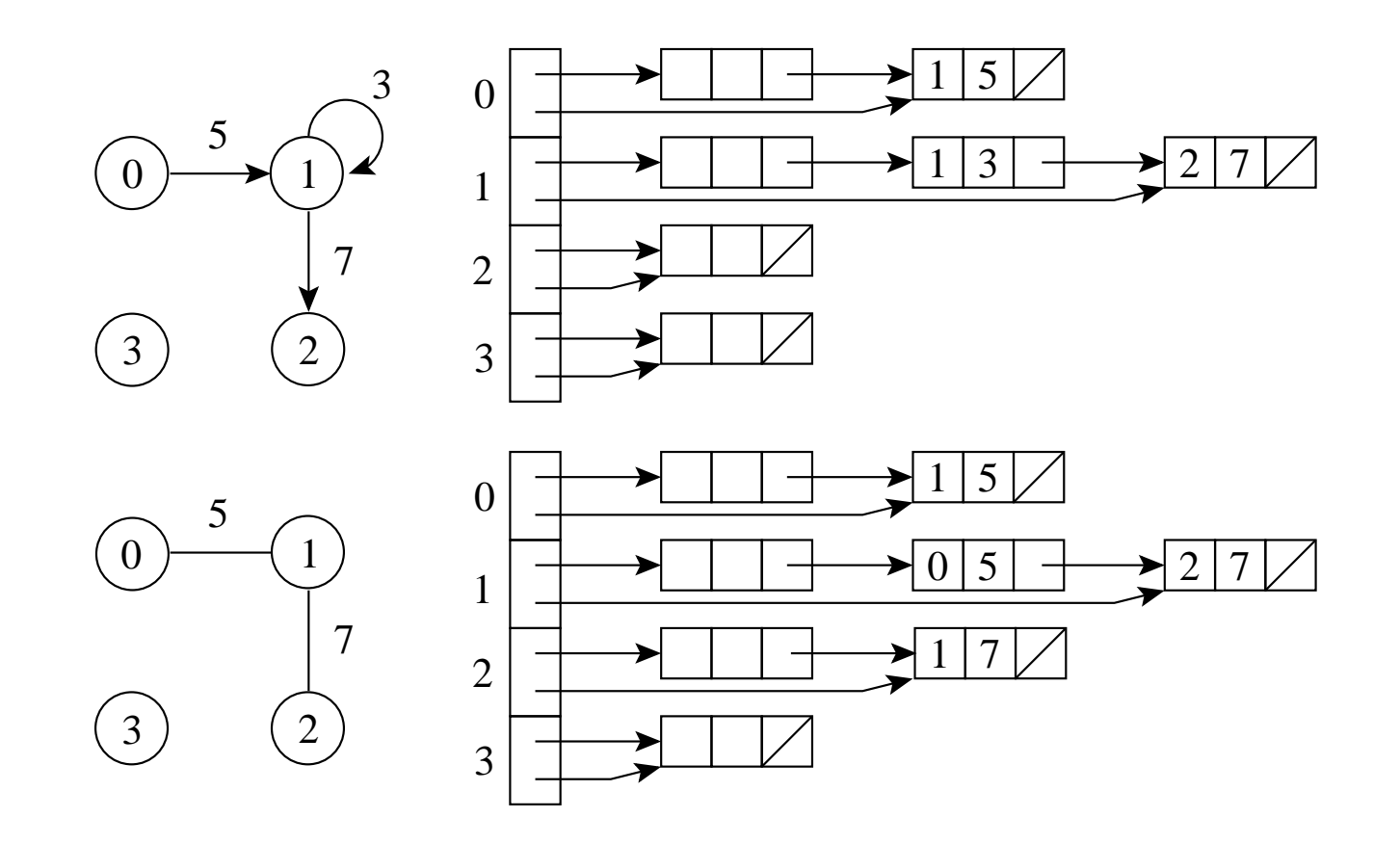

- $\bullet~$  Um arranjo  $Adj$  de  $|V|$  listas, uma para cada vértice em  $V.$
- Para cada  $u \in V$ ,  $Adj[u]$  contém os vértices adjacentes a  $u$  em  $G.$

#### **Listas de Adjacência Usando Apontadores: Análise**

- Os vértices de uma lista de adjacência são em geral armazenados em uma ordem arbitrária.
- $\bullet\,$  Possui uma complexidade de espaço  $O(|V|+|A|)$
- $\bullet\,$  Indicada para grafos  ${\bf esparss} ,$  onde  $|A|$  é muito menor do que  $|V|^2.$
- É compacta <sup>e</sup> usualmente utilizada na maioria das aplicações.
- $\bullet~$  A principal desvantagem é que ela pode ter tempo  $O(|V|)$  para determinar se existe uma aresta entre o vértice  $i$  e o vértice  $j$ , pois podem existir  $O(|V|)$  vértices na lista de adjacentes do vértice  $i.$

## **Listas de Adjacência Usando Apontadores (1)**

**#define** MAXNUMVERTICES 100 **#define** MAXNUMARESTAS 4500 **typedef int** TipoValorVertice; **typedef int** TipoPeso; **typedef struct** TipoItem { TipoValorVertice Vertice ; TipoPeso Peso; } TipoItem; **typedef struct** TipoCelula <sup>∗</sup>TipoApontador; **struct** TipoCelula { TipoItem Item; TipoApontador Prox; } TipoCelula;
# **Listas de Adjacência Usando Apontadores (2)**

#### **typedef struct** TipoLista {

TipoApontador Primeiro , Ultimo;

} TipoLista;

**typedef struct** TipoGrafo {

TipoLista Adj[MAXNUMVERTICES <sup>+</sup> 1];

TipoValorVertice NumVertices;

**short** NumArestas;

} TipoGrafo;

• No uso de apontadores <sup>a</sup> lista é constituída de células, onde cada célula contém um item da lista <sup>e</sup> um apontador para <sup>a</sup> célula seguinte.

```
/∗—– Entram aqui os operadores FLVazia, Vazia, Insere, Retira e Imprime—–∗/
/∗−− do TAD Lista de Apontadores do Programa 3.4 −−∗
                                                                       -\ast/void FGVazio(TipoGrafo ∗Grafo)
{ long i ;
  for (i = 0;i < Grafo–>NumVertices;i++) FLVazia(&Grafo–>Adj[i]);
}
```

```
void InsereAresta(TipoValorVertice ∗V1, TipoValorVertice ∗V2,
```

```
TipoPeso
∗Peso, TipoGrafo
∗Grafo)
```

```
{ TipoItem x;
```
}

```
x. Vertice =
∗V2;
x.Peso =
∗Peso;
Insere(&x, &Grafo–>Adj[∗V1]);
```
# **Listas de Adjacência usando Apontadores**

short ExisteAresta (TipoValorVertice Vertice1, TipoValorVertice Vertice2 , TipoGrafo <sup>∗</sup>Grafo) { TipoApontador Aux; **short** EncontrouAresta <sup>=</sup> FALSE; Aux = Grafo–>Adj[Vertice1 ].Primeiro–>Prox; **while** (Aux != NULL && EncontrouAresta == FALSE) { **if** ( Vertice2 == Aux−>Item. Vertice ) EncontrouAresta <sup>=</sup> TRUE; Aux <sup>=</sup> Aux−>Prox; } **return** EncontrouAresta; }

/<sup>∗</sup> Operadores para obter <sup>a</sup> lista de adjacentes ∗ / **short** ListaAdjVazia(TipoValorVertice ∗Vertice , TipoGrafo ∗Grafo) { **return** (Grafo–>Adj[∗Vertice]. Primeiro == Grafo–>Adj[∗Vertice]. Ultimo); }

TipoApontador PrimeiroListaAdj(TipoValorVertice <sup>∗</sup>Vertice , TipoGrafo <sup>∗</sup>Grafo) { **return** (Grafo–>Adj[∗Vertice]. Primeiro–>Prox); }

```
void ProxAdj(TipoValorVertice ∗Vertice , TipoGrafo ∗Grafo,
             TipoValorVertice
∗Adj , TipoPeso
∗Peso,
             TipoApontador
∗Prox, short
∗FimListaAdj)
{ /∗ Retorna Adj e Peso do Item apontado por Prox
∗
/
  ∗Adj = (
∗Prox)
−>Item. Vertice ;
  ∗Peso = (
∗Prox)
−>Item.Peso;
  ∗Prox = (
∗Prox)
−>Prox;
  if (∗Prox == NULL)
∗FimListaAdj = TRUE;
}
```

```
void RetiraAresta(TipoValorVertice ∗V1, TipoValorVertice ∗V2,
                  TipoPeso
∗Peso, TipoGrafo
∗Grafo)
 { TipoApontador AuxAnterior , Aux;
 short EncontrouAresta = FALSE;
 TipoItem x;
  AuxAnterior = Grafo
−>Adj[
∗V1] . Primeiro;
  Aux = Grafo–>Adj[∗V1].Primeiro–>Prox;
 while (Aux != NULL && EncontrouAresta == FALSE)
    { if (∗V2 == Aux−>Item. Vertice)
      { Retira(AuxAnterior, &Grafo
−>Adj[
∗V1] , &x);
        Grafo
−>NumArestas−−;
        EncontrouAresta = TRUE;
      }
     AuxAnterior = Aux;
     Aux = Aux−>Prox;
    }
}
```

```
void LiberaGrafo(TipoGrafo ∗Grafo)
{ TipoApontador AuxAnterior , Aux;
 for (i = 0; i < GRAfo–>NumVertices; i++)
    { Aux = Grafo
−>Adj[ i ] . Primeiro
−>Prox;
      free(Grafo–>Adj[i ]. Primeiro ) ;  ⁄∗Libera  celula  cabeca∗/
      Grafo
−>Adj[ i ] . Primeiro=NULL;
      while (Aux != NULL)
        { AuxAnterior = Aux;
          Aux = Aux−>Prox;
          free(AuxAnterior);
         }
    }
  Grafo
−>NumVertices = 0;
}
```
}

# **Listas de Adjacência Usando Apontadores: Operadores**

```
void ImprimeGrafo(TipoGrafo
∗Grafo)
{ int i ;
  TipoApontador Aux;
  for (i = 0; i < Grafo–>NumVertices; i++)
    { printf ( "Vertice%2d: " , i );
       if (!Vazia(Grafo–>Adj[ i ]))
       { Aux = Grafo
−>Adj[ i ] . Primeiro
−>Prox;
         while (Aux != NULL)
           { printf ( "%3d (%d) " , Aux−>Item. Vertice , Aux−>Item.Peso);
             Aux = Aux \Rightarrow \text{Prox};
            }
       }
      putchar('\n\in);
     }
```
### **Listas de Adjacência Usando Arranjos**

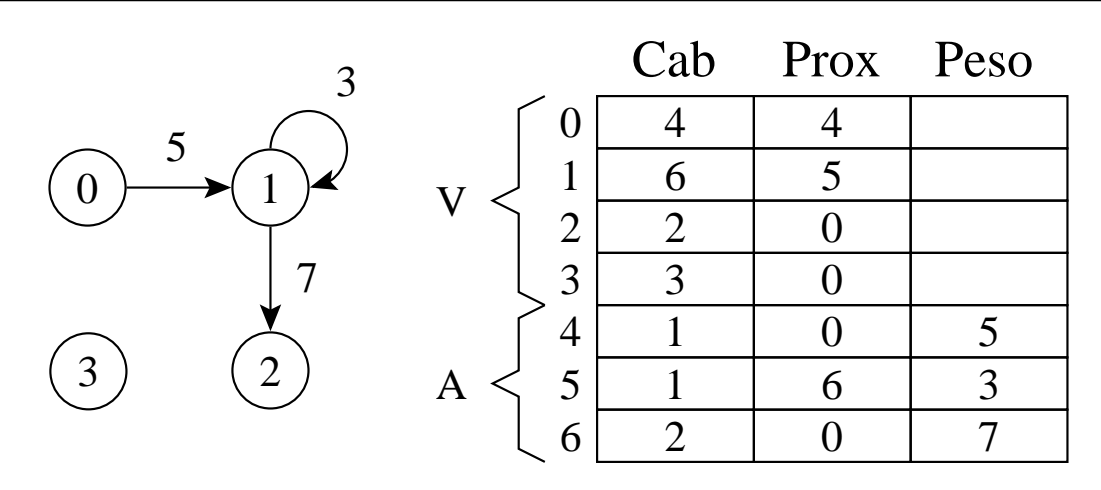

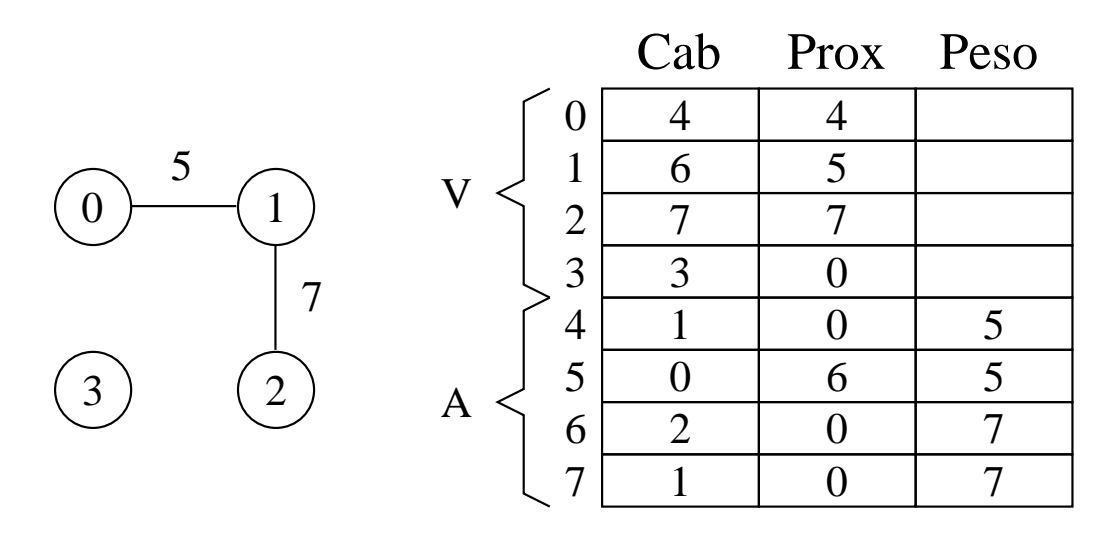

• Cab: endereços do último item da lista de adjacentes de cada vértice (nas  $|V|$  primeiras posições) e os vértices propriamente ditos (nas  $|A|$ últimas posições)

# **Listas de Adjacência Usando Arranjos**

```
#define MAXNUMVERTICES 100
#define MAXNUMARESTAS 4500
#define TRUE 1
#define FALSE 0
#define MAXTAM (MAXNUMVERTICES + MAXNUMARESTAS
∗ 2)
```
**typedef int** TipoValorVertice;

**typedef int** TipoPeso;

**typedef int** TipoTam;

**typedef struct** TipoGrafo {

TipoTam Cab[MAXTAM <sup>+</sup> 1];

TipoTam Prox[MAXTAM <sup>+</sup> 1];

TipoTam Peso[MAXTAM <sup>+</sup> 1];

TipoTam ProxDisponivel;

**char** NumVertices;

**short** NumArestas;

} TipoGrafo;

**typedef short** TipoApontador;

}

```
void FGVazio(TipoGrafo ∗Grafo)
{ short i ;
  for ( i = 0; i <= Grafo–>NumVertices; i++)
    { Grafo
−>Prox[ i ] = 0; Grafo
−>Cab[ i ] = i ;
      Grafo
−>ProxDisponivel = Grafo
−>NumVertices;
    }
}
void InsereAresta(TipoValorVertice ∗V1, TipoValorVertice ∗V2,
                   TipoPeso
∗Peso, TipoGrafo
∗Grafo)
{ short Pos;
  Pos = Grafo
−>ProxDisponivel;
  if (Grafo
−>ProxDisponivel == MAXTAM)
  { printf ( "nao ha espaco disponivel para a aresta\n" ) ; return; }
  Grafo
−>ProxDisponivel++;
  Grafo
−>Prox[Grafo
−>Cab[
∗V1]] = Pos;
  Grafo—>Cab[Pos] = ∗V2; Grafo—>Cab[∗V1] = Pos;
  Grafo–>Prox[Pos] = 0; Grafo–>Peso[Pos] = ∗Peso;
```

```
short ExisteAresta(TipoValorVertice Vertice1,
                    TipoValorVertice Vertice2 , TipoGrafo
∗Grafo)
{ TipoApontador Aux;
  short EncontrouAresta = FALSE;
  Aux = Grafo
−>Prox[Vertice1 ] ;
  while (Aux != 0 && EncontrouAresta == FALSE)
    { if ( Vertice2 == Grafo
−>Cab[Aux])
      EncontrouAresta = TRUE;
      Aux = Grafo
−>Prox[Aux] ;
    }
  return EncontrouAresta;
}
```

```
/∗ Operadores para obter a lista de adjacentes
∗
/
short ListaAdjVazia(TipoValorVertice ∗Vertice , TipoGrafo ∗Grafo)
{ return (Grafo
−>Prox[
∗Vertice ] == 0); }
```

```
TipoApontador PrimeiroListaAdj(TipoValorVertice
∗Vertice ,
                                TipoGrafo
∗Grafo)
```

```
{ return (Grafo
−>Prox[
∗Vertice ] ) ; }
```

```
void ProxAdj(TipoValorVertice ∗Vertice , TipoGrafo ∗Grafo,
              TipoValorVertice
∗Adj , TipoPeso
∗Peso,
             TipoApontador
∗Prox, short
∗FimListaAdj)
{ /∗ Retorna Adj apontado por Prox
∗
/
  ∗Adj = Grafo
−>Cab[
∗Prox ] ;
∗Peso = Grafo
−>Peso[
∗Prox] ;
  ∗Prox = Grafo
−>Prox[
∗Prox] ;
  if (∗Prox == 0)
∗FimListaAdj = TRUE;
}
```

```
void RetiraAresta(TipoValorVertice ∗V1, TipoValorVertice ∗V2,
                  TipoPeso
∗Peso, TipoGrafo
∗Grafo)
{ TipoApontador Aux, AuxAnterior ; short EncontrouAresta = FALSE;
  AuxAnterior = ∗V1; Aux = Grafo–>Prox[∗V1];
 while (Aux != 0 && EncontrouAresta == FALSE)
    { if (∗V2 == Grafo
−>Cab[Aux] ) EncontrouAresta = TRUE;
      else { AuxAnterior = Aux; Aux = Grafo–>Prox[Aux]; }
    }
  if (EncontrouAresta) /∗ Apenas marca como retirado ∗/
  { Grafo
−>Cab[Aux] = MAXNUMVERTICES + MAXNUMARESTAS
∗ 2;
  }
 else printf ("Aresta nao existe\n");
}
```

```
void LiberaGrafo(TipoGrafo ∗Grafo)
```

```
{ /∗ Nao faz nada no caso de posicoes contiguas
∗
/ }
```

```
void ImprimeGrafo(TipoGrafo
∗Grafo)
{ short i , forlim ;
  printf (" Cab Prox Peso\n");
  forlim = Grafo
−>NumVertices + Grafo
−>NumArestas
∗ 2;
  for (i = 0; i <= forlim - 1; i++)
    printf("%2d%4d%4d%4d\n",i,Grafo—>Cab[i],
           Grafo–>Prox[ i ] ,  Grafo–>Peso[ i ]) ;
}
```
#### **Busca em Profundidade**

- A busca em profundidade, do inglês *depth-first search*), é um algoritmo para caminhar no grafo.
- A estratégia é buscar <sup>o</sup> mais profundo no grafo sempre que possível.
- $\bullet\,$  As arestas são exploradas a partir do vértice  $v$  mais recentemente descoberto que ainda possui arestas não exploradas saindo dele.
- $\bullet\,$  Quando todas as arestas adjacentes a  $v$  tiverem sido exploradas a busca anda para trás para explorar vértices que saem do vértice do qual  $v$  foi descoberto.
- O algoritmo é <sup>a</sup> base para muitos outros algoritmos importantes, tais como verificação de grafos acíclicos, ordenação topológica e componentes fortemente conectados.

# **Busca em Profundidade**

- Para acompanhar <sup>o</sup> progresso do algoritmo cada vértice é colorido de branco, cinza ou preto.
- Todos os vértices são inicializados branco.
- Quando um vértice é descoberto pela primeira vez ele torna-se cinza, <sup>e</sup> é tornado preto quando sua lista de adjacentes tenha sido completamente examinada.
- $\bullet$   $\,d[v]$ : tempo de descoberta
- $\bullet$   $\,t[v]$ : tempo de término do exame da lista de adjacentes de  $v.$
- $\bullet~$  Estes registros são inteiros entre 1 e  $2|V|$  pois existe um evento de descoberta e um evento de término para cada um dos  $|V|$  vértices.

### **Busca em Profundidade: Implementação**

```
void VisitaDfs(TipoValorVertice u, TipoGrafo
∗Grafo,
               TipoValorTempo
∗ Tempo, TipoValorTempo
∗ d,
               TipoValorTempo
∗ t , TipoCor
∗ Cor, short
∗ Antecessor)
 { char FimListaAdj ; TipoValorAresta Peso; TipoApontador Aux;
  TipoValorVertice v; Cor[u] = cinza; (
∗Tempo)++; d[u] = (
∗Tempo);
  printf ( "Visita%2d Tempo descoberta:%2d cinza\n" , u, d[u]) ; getchar ();
  if ( ! ListaAdjVazia(&u, Grafo))
  { Aux = PrimeiroListaAdj(&u, Grafo) ; FimListaAdj = FALSE;
   while ( ! FimListaAdj)
      { ProxAdj(&u, &v, &Peso, &Aux, &FimListaAdj);
        if (Cor[v] == branco)\{ Antecessor[v] = u; VisitaDfs(v, Grafo, Tempo, d, t, Cor, Antecessor);
        }
      }
  }
  Cor[u] = preto ; (
∗Tempo)++; t [u] = (
∗Tempo);
  printf ("Visita%2d Tempo termino:%2d preto\n", u, t[u]); getchar();
}
```
### **Busca em Profundidade: Implementação**

```
void BuscaEmProfundidade(TipoGrafo
∗Grafo)
{ TipoValorVertice x;
 TipoValorTempo Tempo;
 TipoValorTempo d[MAXNUMVERTICES + 1] , t [MAXNUMVERTICES + 1];
 TipoCor Cor[MAXNUMVERTICES+1];
 short Antecessor[MAXNUMVERTICES+1];
 Tempo = 0;
  for (x = 0; x <= Grafo–>NumVertices – 1; x++)
    \{Cor[x] = branco:\mathsf{Antecessor}[\mathsf{x}]=-1;}
  for (x = 0; x <= Grafo–>NumVertices – 1; x++)
    \{ if (Cor[x] == branco)VisitaDfs(x, Grafo, &Tempo, d, t , Cor, Antecessor);
    }
}
```
# **Busca em Profundidade: Exemplo**

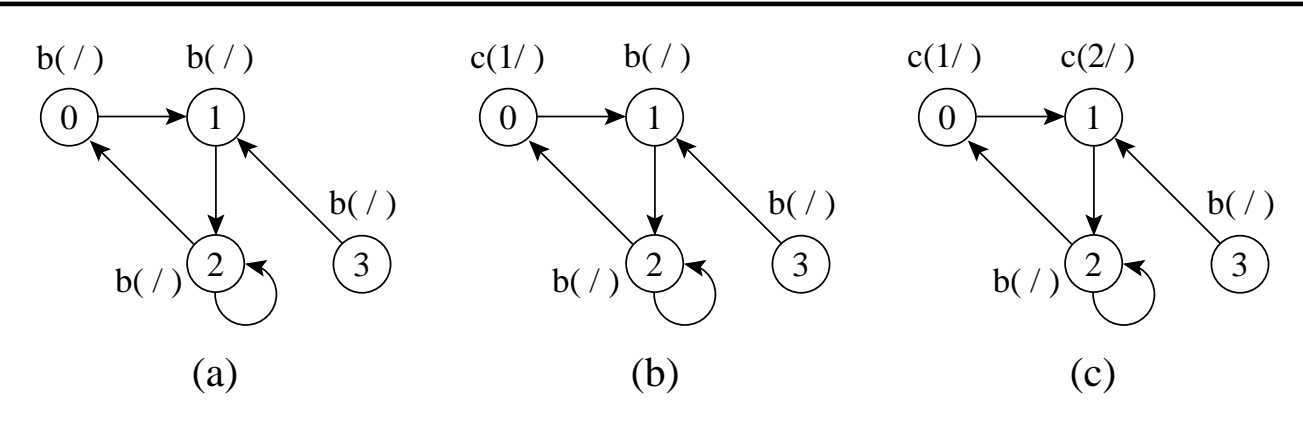

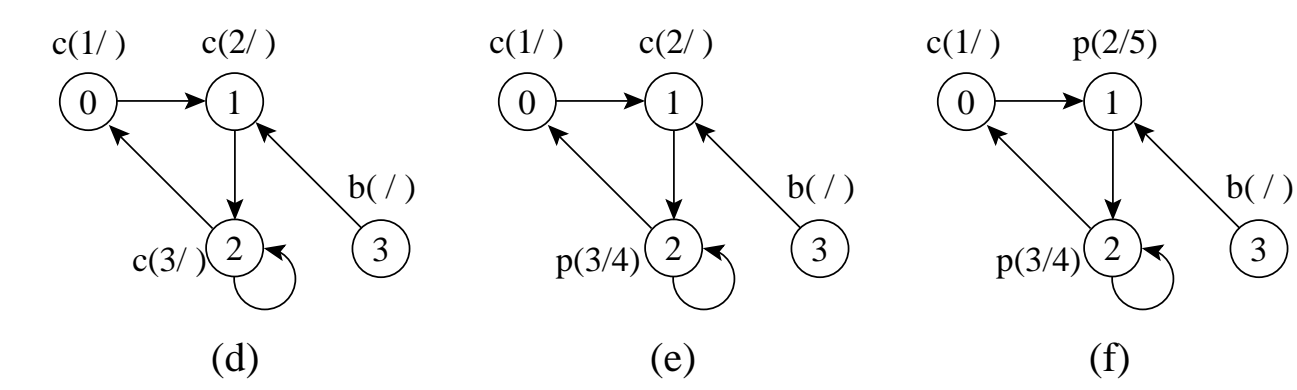

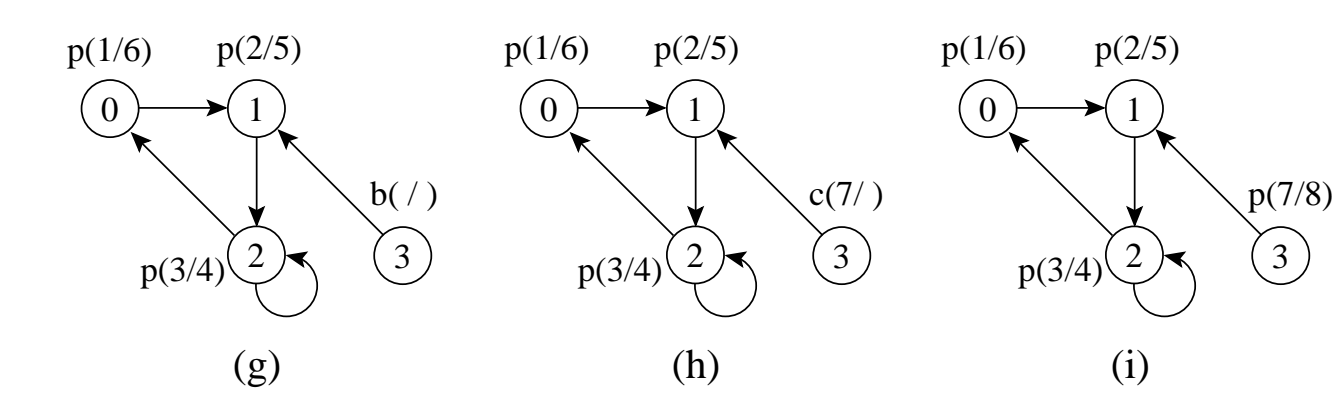

#### **Busca em Profundidade: Análise**

- $\bullet~$  Os dois anéis da *BuscaEmProfundidade* têm custo  $O(|V|)$  cada um, a menos da chamada do procedimento *VisitaDfs* $(u)$  no segundo anel.
- O procedimento VisitaDfs é chamado exatamente uma vez para cada vértice  $u \in V$ , desde que *VisitaDfs* é chamado apenas para vértices brancos <sup>e</sup> <sup>a</sup> primeira ação é pintar <sup>o</sup> vértice de cinza.
- $\bullet\,$  Durante a execução de *VisitaDfs* $(u)$  o anel principal é executado  $|Adj[u]|$  vezes.
- Desde que  $\sum_{u\in V}|Adj[u]|=O(|A|)$ , o tempo total de execução de VisitaDfs é  $O(|A|).$
- $\bullet\,$  Logo, a complexidade total da *BuscaEmProfundidade* é  $O(|V|+|A|).$

# **Classificação de Arestas**

- 1. **Arestas de árvore**: são arestas de uma árvore de busca em profundidade. A aresta  $(u,v)$  é uma aresta de árvore se  $v$  foi descoberto pela primeira vez ao percorrer a aresta  $\left( u,v\right) .$
- 2. **Arestas de retorno**: conectam um vértice <sup>u</sup> com um antecessor v em uma árvore de busca em profundidade (inclui self-loops).
- 3. **Arestas de avanço**: não pertencem à árvore de busca em profundidade mas conectam um vértice <sup>a</sup> um descendente que pertence à árvore de busca em profundidade.
- 4. **Arestas de cruzamento**: podem conectar vértices na mesma árvore de busca em profundidade, ou em duas árvores diferentes.

# **Classificação de Arestas**

- Classificação de arestas pode ser útil para derivar outros algoritmos.
- Na busca em profundidade cada aresta pode ser classificada pela cor do vértice que é alcançado pela primeira vez:
	- **–** Branco indica uma aresta de árvore.
	- **–** Cinza indica uma aresta de retorno.
	- **–** Preto indica uma aresta de avanço quando <sup>u</sup> é descoberto antes de  $v$  ou uma aresta de cruzamento caso contrário.

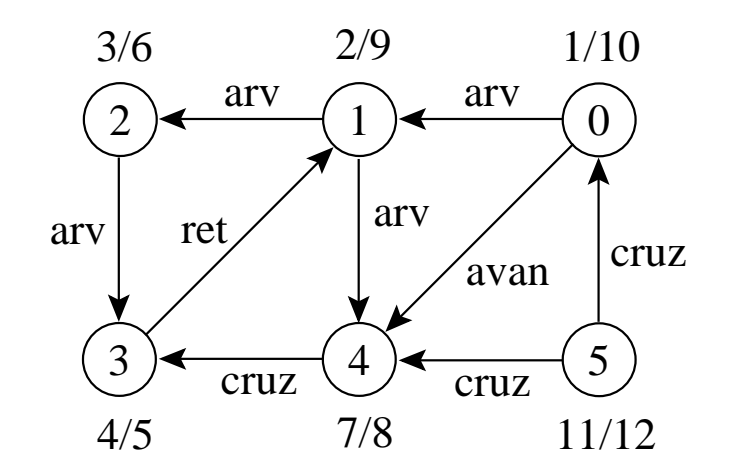

# **Teste para Verificar se Grafo é Acíclico Usando Busca em Profundidade**

- A busca em profundidade pode ser usada para verificar se um grafo é acíclico ou contém um ou mais ciclos.
- Se uma aresta de retorno é encontrada durante <sup>a</sup> busca em profundidade em  $G,$  então o grafo tem ciclo.
- $\bullet\,$  Um grafo direcionado  $G$  é acíclico se e somente se a busca em profundidade em  $G$  não apresentar arestas de retorno.
- O algoritmo BuscaEmProfundidade pode ser alterado para descobrir arestas de retorno. Para isso, basta verificar se um vértice  $v$  adjacente a um vértice  $u$  apresenta a cor cinza na primeira vez que a aresta  $(u,v)$  é percorrida.
- O algoritmo tem custo linear no número de vértices <sup>e</sup> de arestas de um grafo G = (V, <sup>A</sup> ) que pode ser utilizado para verificar se G é **a**cíclico.

# **Teste para Verificar se Grafo é Acíclico Usando <sup>o</sup> Tipo Abstrato de Dados Hipergrafo**

- **Hipergrafos ou** r −**grafos** G r (V, A ) são apresentados na Seção 7.10 (Slide 119).
- Representação: por meio de estruturas de dados orientadas <sup>a</sup> arestas em que para cada vértice  $v$  do grafo é mantida uma lista das arestas que incidem sobre o vértice  $v_{\textstyle{\cdot}}$
- Existem duas representações usuais para hipergrafos: **m**atrizes de incidência <sup>e</sup> **l**istas de incidência. Aqui utilizaremos <sup>a</sup> implementação de listas de incidência usando arranjos apresentada na Seção 7.10.2.
- $\bullet~$  O programa a seguir utiliza a seguinte propriedade de  $r$ -grafos: Um <sup>r</sup>-grafo é **<sup>a</sup>**cíclico se <sup>e</sup> somente se <sup>a</sup> remoção repetida de arestas contendo apenas vértices de grau 1 (vértices sobre <sup>o</sup> s quais incide apenas uma aresta) elimina todas as arestas do grafo.

# **Teste para Verificar se Grafo é Acíclico Usando <sup>o</sup> Tipo Abstrato de Dados Hipergrafo**

- O procedimento <sup>a</sup> seguir recebe <sup>o</sup> grafo <sup>e</sup> retorna no vetor L as arestas retiradas do grafo na ordem em foram retiradas.
- O procedimento primeiro procura os vértices de grau <sup>1</sup> <sup>e</sup> os coloca em uma fila. <sup>A</sup> seguir, enquanto <sup>a</sup> fila não estiver vazia, desenfileira um vértice e retira a aresta incidente ao vértice.
- Se <sup>a</sup> aresta retirada tinha algum outro vértice de grau 2, então esse vértice muda para grau 1 <sup>e</sup> é enfileirado.
- Se ao final não restar nenhuma aresta, então <sup>o</sup> grafo é acíclico. O custo do procedimento GrafoAciclico é  $O(|V|+|A|).$

# **Teste para Verificar se Grafo é Acíclico Usando <sup>o</sup> Tipo Abstrato de Dados Hipergrafo**

program GrafoAciclico;

```
/∗ ∗ Entram aqui os tipos do Programa 3.17 (ou do Programa 3.19 ∗ ∗
/
```

```
/∗ ∗ Entram aqui tipos do Programa 7.25 (Slide 137) ∗ ∗
/
```
**int** i, i;

}

TipoAresta Aresta;

TipoGrafo Grafo;

TipoArranjoArestas L;

**short** GAciclico;

```
/∗ ∗ Entram aqui os operadores FFVazia, Vazia, Enfileira e ∗∗
                                                                      **/
```

```
/∗ ∗ Desenfileira do Programa 3.18 (ou do Programa 3.20 ∗∗
                                                                       **/
```
/<sup>∗</sup> <sup>∗</sup> Entram aqui os operadores ArestasIguais , FGVazio, InsereAresta , ∗∗ /

/<sup>∗</sup> <sup>∗</sup> RetiraAresta <sup>e</sup> ImprimeGrafo do Programa 7.26 (Slide 138) ∗∗ /

```
short VerticeGrauUm(TipoValorVertice
∗V,
```
TipoGrafo <sup>∗</sup>Grafo)

{ **return** (Grafo–>Prim[∗V] >= 0) && (Grafo–>Prox[Grafo–>Prim[∗V]] == INDEFINIDO);

# **Teste para Verificar se Grafo é Acíclico Usando <sup>o</sup> Tipo Abstrato de Dados Hipergrafo (1)**

```
void GrafoAciclico (TipoGrafo
∗Grafo,
```

```
TipoArranjoArestas L, short
∗GAciclico)
TipovalorVertice i = 0; TipovalorAresta A1;
TipoItem x; TipoFila Fila ; TipoValorAresta NArestas;
TipoAresta Aresta ; NArestas = Grafo
−>NumArestas;
FFVazia (&Fila );
while ( j < Grafo–>NumVertices)
{ if (VerticeGrauUm (&j , Grafo))
  \{ x.Chave = j; Enfileira (x, & File); \}j + +;
}
while ( !Vazia(&Fila) && (NArestas > 0))
{ Desenfileira (&Fila , &x);
```
}

}

# **Teste para Verificar se Grafo é Acíclico Usando <sup>o</sup> Tipo Abstrato de Dados Hipergrafo (2)**

```
if (Grafo
−>Prim[x.Chave] >= 0)
  { A1 = Grafo
−>Prim[x.Chave] % Grafo
−>NumArestas;
    Aresta = RetiraAresta(&Grafo
−>Arestas[A1] , Grafo);
    L[Grafo
−>NumArestas
− NArestas] = Aresta;
    NArestas = NArestas – 1;
    if (NArestas > 0)
    { for ( j = 0; j < Grafo
−>r ; j++)
      { if (VerticeGrauUm(&Aresta. Vertices [ j ] , Grafo))
        \{ x.Chave = Aresta.Vertices[j]; Enfileira (x, & Fila);}
      }
    }
  }
if (NArestas == 0)
∗GAciclico = TRUE;
else
∗GAciclico = FALSE;
```
#### **Busca em Largura**

- Expande <sup>a</sup> fronteira entre vértices descobertos <sup>e</sup> não descobertos uniformemente através da largura da fronteira.
- $\bullet~$  O algoritmo descobre todos os vértices a uma distância  $k$  do vértice origem antes de descobrir qualquer vértice a uma distância  $k+1.$
- $\bullet \,$  O grafo  $G(V,A)$  pode ser direcionado ou não direcionado.

#### **Busca em Largura**

- Cada vértice é colorido de branco, cinza ou preto.
- Todos os vértices são inicializados branco.
- Quando um vértice é descoberto pela primeira vez ele torna-se cinza.
- Vértices cinza <sup>e</sup> preto já foram descobertos, mas são distinguidos para assegurar que <sup>a</sup> busca ocorra em largura.
- $\bullet\,$  Se  $(u,v)\in A$  e o vértice  $u$  é preto, então o vértice  $v$  tem que ser cinza ou preto.
- Vértices cinza podem ter alguns vértices adjacentes brancos, <sup>e</sup> eles representam <sup>a</sup> fronteira entre vértices descobertos <sup>e</sup> não descobertos.

# **Busca em Largura: Implementação**

```
void BuscaEmLargura(TipoGrafo ∗Grafo)
{ TipoValorVertice x;
  int Dist [MaxNumvertices + 1];
  TipoCor Cor[MaxNumvertices + 1];
  int Antecessor[MaxNumvertices + 1];
  for (x = 0; x <= Grafo -> NumVertices - 1; x++)
    { Cor[x] = branco; Dist [x] = Infinito ; Antecessor[x] =
−1; }
  for (x = 0; x <= Grafo -> NumVertices - 1; x++)
    \{ if (Cor[x] == branco)VisitaBfs (x, Grafo, Dist , Cor, Antecessor);
    }
}
```
#### **Busca em Largura: Implementação**

```
/∗ ∗ Entram aqui os operadores FFVazia, Vazia, Enfileira e Desenfileira do ∗ ∗
/
/∗ ∗ do Programa 3.18 ou do Programa 3.20, dependendo da implementação ∗ ∗
/
/∗ ∗ da busca em largura usar arranjos ou apontadores, respectivamente ∗ ∗
/
void VisitaBfs(TipoValorVertice u, TipoGrafo
∗Grafo,
                int
∗Dist , TipoCor
∗Cor, int
∗Antecessor)
{ TipoValorVertice v; Apontador Aux; short FimListaAdj;
 TipoPeso Peso; TipoItem Item; TipoFila Fila;
 Cor[u] = cinza; Dist[u] = 0;FFVazia(&Fila );
 Item. Vertice = u; Item. Peso = 0;
  Enfileira (Item, &Fila );
  printf ("Visita origem%2d cor: cinza F:", u);
  ImprimeFila(Fila); getchar();
```
# **Busca em Largura: Implementação**

```
while (!FilaVazia(Fila))
   { Desenfileira(&Fila , &Item);
     u = Item. Vertice:
     if (!ListaAdjVazia(&u, Grafo))
     { Aux = PrimeiroListaAdj(&u, Grafo);
       FimListaAdj = FALSE;
       while (FimListaAdj == FALSE)
         { ProxAdj(&u, &v, &Peso, &Aux, &FimListaAdj);
           if (Cor[v] != branco) continue;
           Cor[v] = cinza; Dist[v] = Dist[u] + 1;
           Antecessor[v] = u; Item. Vertice = v;
           Item.Peso = Peso; Enfileira (Item, &Fila );
          }
      }
     Cor[u] = preto;printf ("Visita %2d Dist %2d cor: preto F:", u, Dist[u]);
     ImprimeFila( Fila ) ; getchar ();
    }
} /∗ VisitaBfs
∗
/
```
# **Busca em Largura: Exemplo**

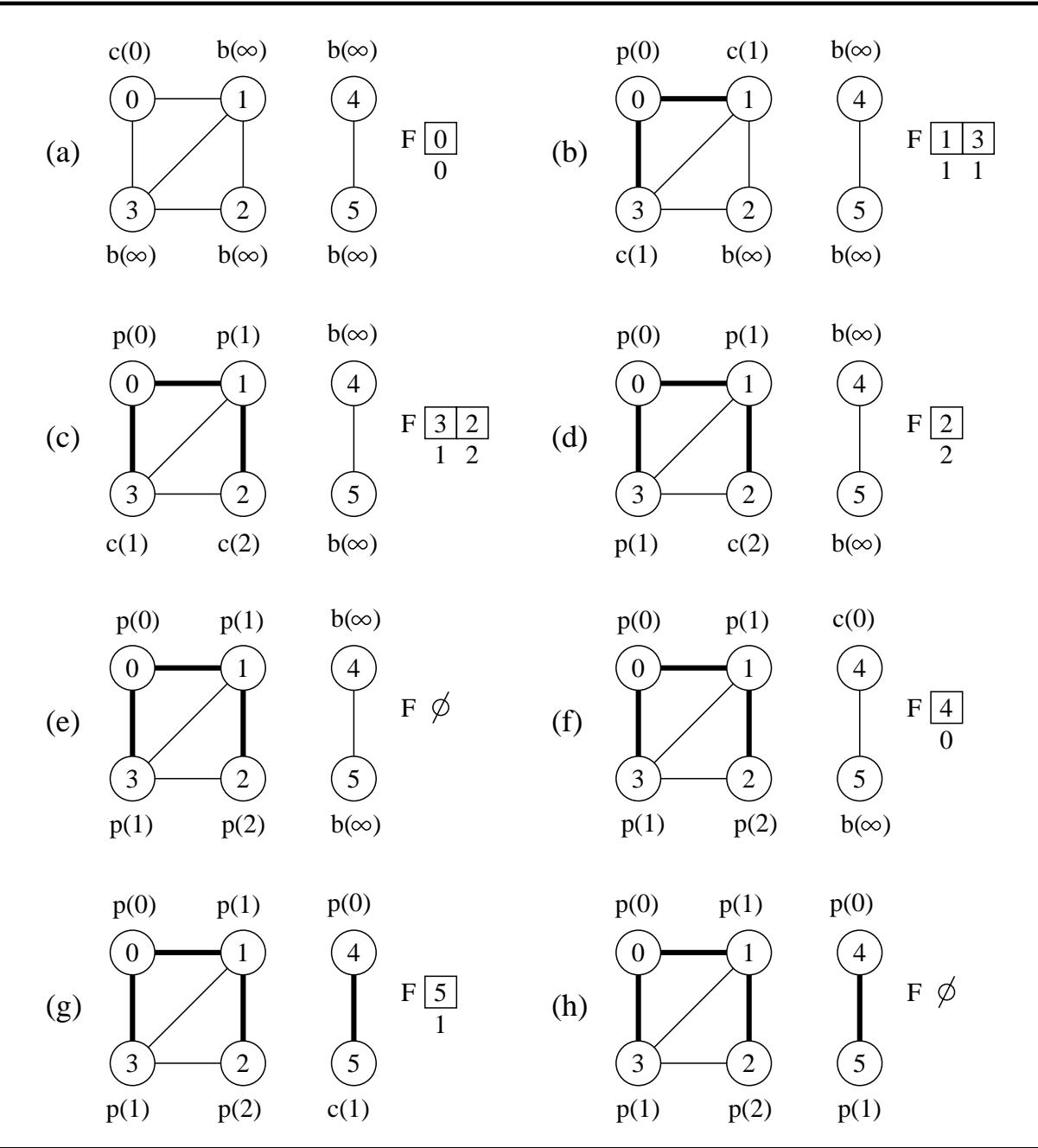

# **Busca em Largura: Análise (Para Listas de Adjacência)**

- O custo de inicialização do primeiro anel em BuscaEmLargura é  $O(\lvert V \rvert)$  cada um.
- $\bullet$  O custo do segundo anel é também  $O(|V|)$ .
- $\bullet\;$  VisitaBfs: enfileirar e desenfileirar têm custo  $O(1)$ , logo, o custo total com a fila é  $O(|V|).$
- Cada lista de adjacentes é percorrida no máximo uma vez, quando <sup>o</sup> vértice é desenfileirado.
- $\bullet\,$  Desde que a soma de todas as listas de adjacentes é  $O(|A|)$ , o tempo total gasto com as listas de adjacentes é  $O(|A|).$
- $\bullet\,$  Complexidade total: é  $O(|V|+|A|).$

# **Caminhos Mais Curtos**

- A busca em largura obtém <sup>o</sup> **caminho mais curto** de u até v.
- O procedimento VisitaBfs contrói uma árvore de busca em largura que é armazenada na variável Antecessor.
- O programa <sup>a</sup> seguir imprime os vértices do caminho mais curto entre <sup>o</sup> vértice origem <sup>e</sup> outro vértice qualquer do grafo.

```
void ImprimeCaminho(TipoValorVertice Origem, TipoValorVertice v,
                     TipoGrafo
∗Grafo, int
∗ Dist , TipoCor
∗Cor,
                     int
∗Antecessor)
{ if (Origem == v ) { printf ( "%d " , Origem) ; return; }
  if (Antecessor[v] ==
−1)
  printf ( "Nao existe caminho de%d ate %d" , Origem, v);
  else { ImprimeCaminho(Origem,Antecessor[v] , Grafo, Dist , Cor, Antecessor);
         printf ("%d", v);
       }
}
```
# **Ordenação Topológica**

- $\bullet\,$  Ordenação linear de todos os vértices, tal que se  $G$  contém uma aresta  $(u,v)$  então  $u$  aparece antes de  $v.$
- Pode ser vista como uma ordenação de seus vértices ao longo de uma linha horizontal de tal forma que todas as arestas estão direcionadas da esquerda para <sup>a</sup> direita.
- Pode ser feita usando <sup>a</sup> busca em profundidade.

# **Ordenação Topológica**

- Os grafos direcionados acíclicos são usados para indicar precedências entre eventos.
- $\bullet\,$  Uma aresta direcionada  $(u,v)$  indica que a atividade  $u$  tem que ser realizada antes da atividade  $v_{\rm \scriptscriptstyle I}$

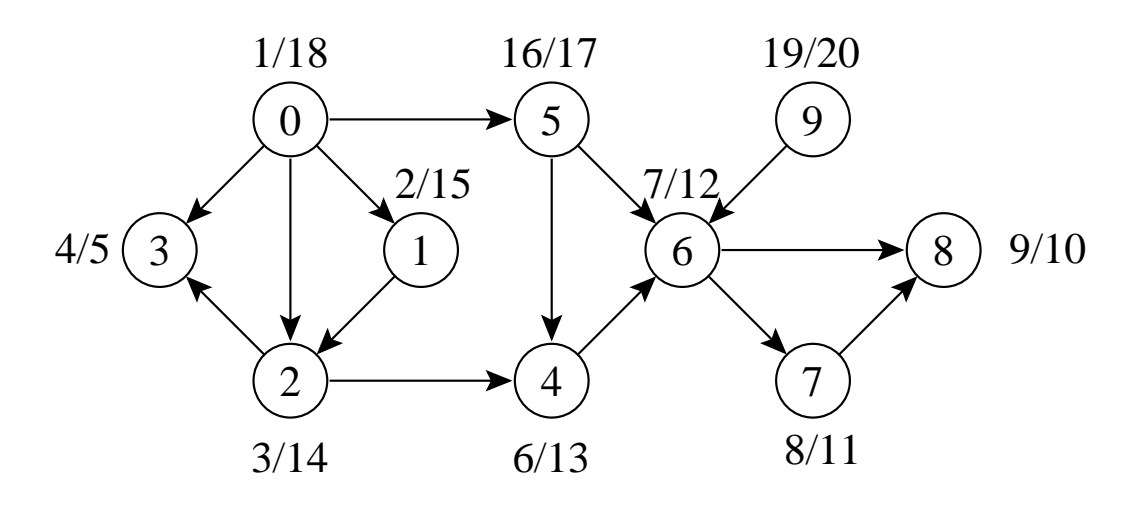

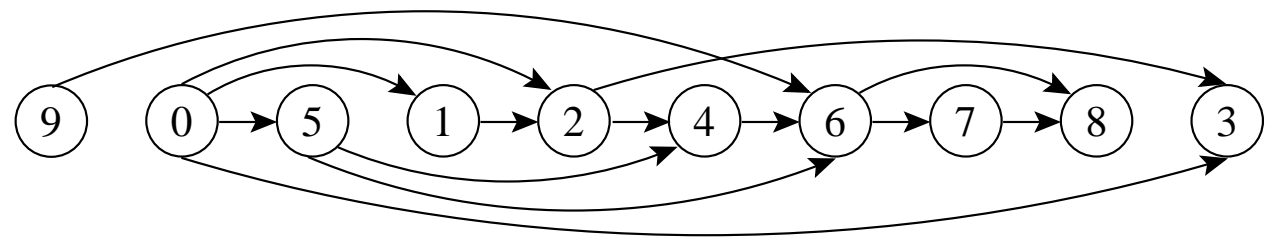

# **Ordenação Topológica**

- Algoritmo para ordenar topologicamente um grafo direcionado acíclico  $G = (V, A)$ :
	- 1. Chama BuscaEmProfundidade(G) para obter os tempos de término  $t[u]$  para cada vértice  $u.$
	- 2. Ao término de cada vértice insira-o na frente de uma lista linear encadeada.
	- 3. Retorna a lista encadeada de vértices.
- A Custo  $O(|V|+|A|)$ , uma vez que a busca em profundidade tem complexidade de tempo  $O(|V|+|A|)$  e o custo para inserir cada um dos  $\left|V\right|$  vértices na frente da lista linear encadeada custa  $O(1)$ .

# **Ordenação Topológica: Implementação**

- Basta inserir uma chamada para o procedimento *InsLista* no procedimento BuscaDfs, logo após <sup>o</sup> momento em que <sup>o</sup> tempo de término  $t[u]$  é obtido e o vértice é pintado de preto.
- Ao final, basta retornar <sup>a</sup> lista obtida (ou imprimí-la usando <sup>o</sup> procedimento Imprime do Programa 3.4).

```
void InsLista (Tipoltem ∗Item, TipoLista ∗Lista)
```

```
{ /∗−− Insere antes do primeiro item da lista −−∗
/
```
TipoApontador Aux;

}

Aux = Lista→Primeiro→Prox;

```
Lista–>Primeiro–>Prox = (TipoApontador)malloc(sizeof(tipoCeIuIa));
```

```
Lista–>Primeiro–>Prox–>Item = Item;
```

```
Lista->Primeiro–>Prox–>Prox = Aux;
```
### **Componentes Fortemente Conectados**

- $\bullet~$  Um componente fortemente conectado de  $G=(V,A)$  é um conjunto maximal de vértices  $C \subseteq V$  tal que para todo par de vértices  $u$  e  $v$  em  $C$ ,  $u$  e  $v$  são mutuamente alcançáveis
- $\bullet\,$  Podemos particionar  $V$  em conjuntos  $V_i, \, 1\leq i\leq r,$  tal que vértices  $u$  e  $v$  são equivalentes se e somente se existe um caminho de  $u$  a  $v$  e um caminho de  $v$  a  $u_{\textstyle{\cdot}}$

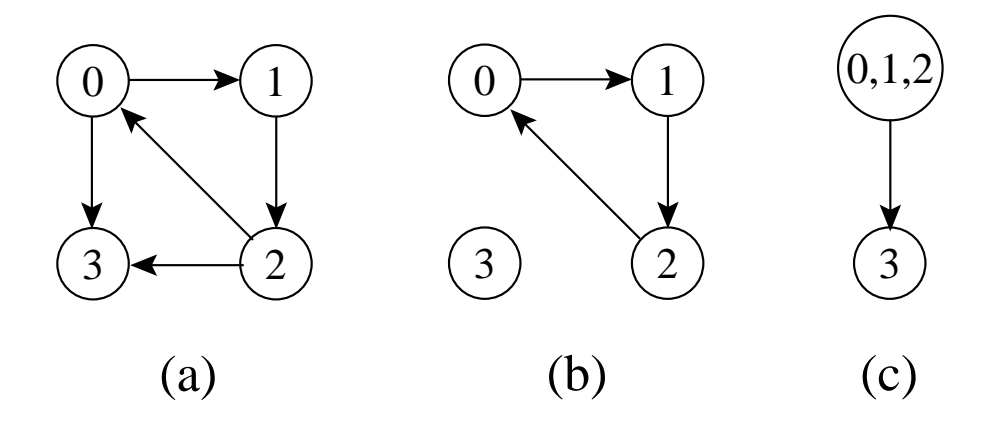

#### **Componentes Fortemente Conectados: Algoritmo**

- $\bullet\,$  Usa o transposto de  $G$ , definido  $G^{T}=(V,A^{T}),$  onde  $A^T = \{ (u,v) : (v,u) \in A \},$  isto é,  $A^T$  consiste das arestas de  $G$  com suas direções invertidas.
- $\bullet~~ G \in G^T$  possuem os mesmos componentes fortemente conectados, isto é,  $u$  e  $v$  são mutuamente alcançáveis a partir de cada um em  $G$  se e somente se  $u$  e  $v$  são mutuamente alcançáveis a partir de cada um em  $G^T$ .

#### **Componentes Fortemente Conectados: Algoritmo**

- 1. Chama *BuscaEmProfundidade* $(G)$  *para obter os tempos de término*  $t[u]$  para cada vértice  $u.$
- 2. Obtem  $G^T$ .
- 3. Chama *BuscaEmProfundidade* $(G^T)$ *,* realizando a busca a partir do vértice de maior  $t[u]$  obtido na linha 1. Inicie uma nova busca em profundidade a partir do vértice de maior  $t[u]$  dentre os vértices restantes se houver.
- 4. Retorne os vértices de cada árvore da floresta obtida como u m componente fortemente conectado separado.

#### **Componentes Fortemente Conectados: Exemplo**

- A parte (b) apresenta <sup>o</sup> resultado da busca em profundidade sobre <sup>o</sup> grafo transposto obtido, mostrando os tempos de término <sup>e</sup> <sup>a</sup> classificação das arestas.
- $\bullet\,$  A busca em profundidade em  $G^T$  resulta na floresta de árvores mostrada na parte (c).

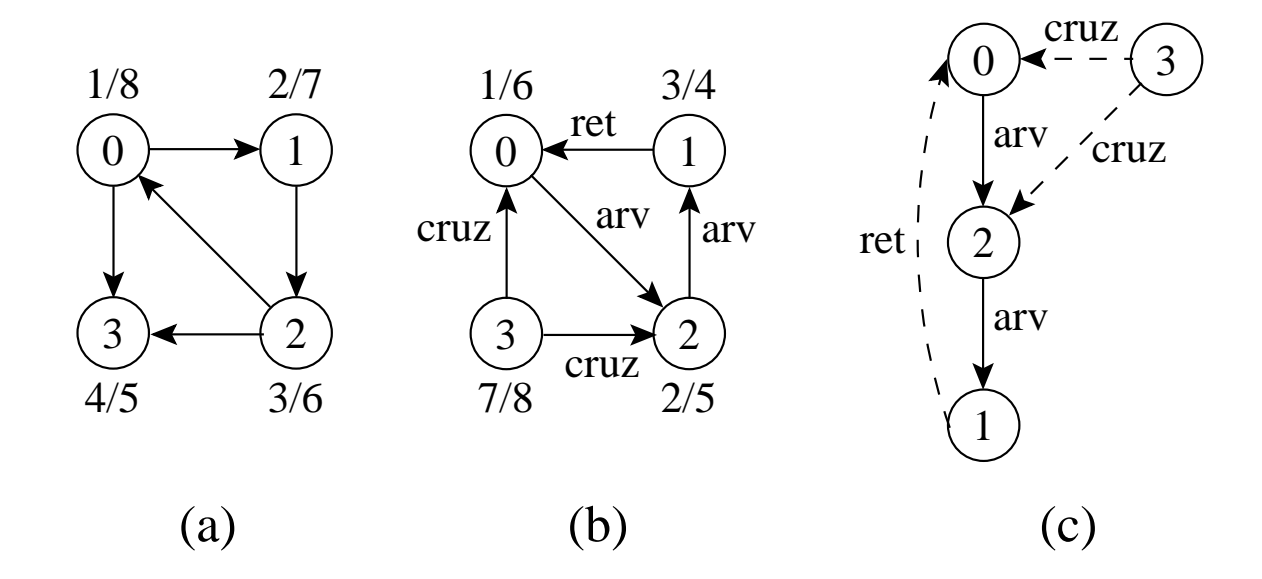

```
void GrafoTransposto(TipoGrafo ∗Grafo, TipoGrafo ∗GrafoT)
{ TipoValorVertice v, Adj;
 TipoPeso Peso;
 TipoApontador Aux;
 FGVazio(GrafoT);
  GrafoT−>NumVertices = Grafo
−>NumVertices;
  GrafoT−>NumArestas = Grafo
−>NumArestas;
  for (v = 0; v <= Grafo–>NumVertices – 1; v++)
    { if ( ! ListaAdjVazia(&v, Grafo))
      { Aux = PrimeiroListaAdj(&v, Grafo);
        FimListaAdj = FALSE;
        while ( ! FimListaAdj)
          { ProxAdj(&v, Grafo, &Adj, &Peso, &Aux, &FimListaAdj);
            InsereAresta(&Adj, &v, &Peso, GrafoT);
          }
      }
    }
}
```
**typedef struct** TipoTempoTermino {

TipoValorTempo t [MAXNUMVERTICES <sup>+</sup> 1];

```
short Restantes[MAXNUMVERTICES + 1];
```
TipoValorVertice NumRestantes;

} TipoTempoTermino;

```
TipoValorVertice MaxTT(TipoTempoTermino
∗TT , TipoGrafo
∗Grafo)
{ TipoValorVertice Result ; short i = 0 , Temp;
 while (!TT–>Restantes[i]) i++;
 Temp = TT \rightarrow t[i]; Result = i;
  for (i = 0; i <= Grafo–>NumVertices – 1; i++)
    { if (TT−>Restantes[ i ])
      { if (Temp < TT−>t [ i ] ) { Temp = TT−>t [ i ] ; Result = i ; }
      }
    }
 return Result;
}
```

```
void BuscaEmProfundidadeCfc(TipoGrafo ∗Grafo, TipoTempoTermino ∗TT)
{ TipoValorTempo Tempo;
 TipoValorTempo d[MAXNUMVERTICES + 1] , t [MAXNUMVERTICES + 1];
 TipoCor Cor[MAXNUMVERTICES + 1];
 short Antecessor[MAXNUMVERTICES + 1];
 TipoValorVertice x, VRaiz; Tempo = 0;
  for (x = 0; x <= Grafo–>NumVertices – 1; x++)
    \{Cor[x] = branco; Antecessor[x] = -1; \}TT-->NumRestantes = Grafo-->NumVertices;
  for (x = 0; x <= Grafo–>NumVertices – 1; x++)
   TT−>Restantes[x] = TRUE;
 while (TT−>NumRestantes > 0)
 \{ VRaiz = MaxTT(TT, Grafo);printf ( "Raiz da proxima arvore:%2d\n" , VRaiz);
   VisitaDfs2 (VRaiz, Grafo, TT, &Tempo, d, t ,Cor, Antecessor ) ;
  }
}
```

```
void VisitaDfs2(TipoValorVertice u, TipoGrafo
∗Grafo,
                TipoTempoTermino ∗TT, TipoValorTempo ∗Tempo,
                TipoValorTempo
∗d, TipoValorTempo
∗ t ,
                TipoCor
∗Cor, short
∗Antecessor)
{ short FimListaAdj ; TipoPeso Peso; TipoApontador Aux; TipoValorVertice v;
 Cor[u] = cinza;
  (∗Tempo)++; d[u] = (
∗Tempo);
 TT−>Restantes[u] = FALSE;
  TT−>NumRestantes −−;
  printf ( "Visita%2d Tempo descoberta:%2d cinza\n" ,u,d[u]) ;
 getchar ();
```
}

```
if ( ! ListaAdjVazia(&u, Grafo))
{ Aux = PrimeiroListaAdj(&u, Grafo);
  FimListaAdj = FALSE;
  while ( ! FimListaAdj)
  { ProxAdj(&u, Grafo, &v, &Peso, &Aux, &FimListaAdj);
    if (Cor[v] == branco){ Antecessor[v] = u;
      VisitaDfs2 (v, Grafo, TT , Tempo, d, t , Cor, Antecessor);
    }
  }
}
Cor[u] = preto ; (
∗Tempo)++;
t[u] = (*Tempo);printf ( "Visita%2d Tempo termino:%2d preto\n" , u, t [u] ) ;
getchar ();
```
### **Componentes Fortemente Conectados: Análise**

- $\bullet\,$  Utiliza o algoritmo para busca em profundidade duas vezes, uma em  $G$ e outra em  $G^T$ .
- $\bullet\,$  Logo, a complexidade total é  $O(|V|+|A|).$

# **Árvore Geradora Mínima**

- $\bullet\,$  Projeto de redes de comunicações conectando  $n$  localidades.
- $\bullet\,$  Arranjo de  $n-1$  conexões, conectando duas localidades cada.
- Objetivo: dentre as possibilidades de conexões, achar <sup>a</sup> que usa menor quantidade de cabos.
- Modelagem:
	- **–** G = (V, <sup>A</sup> ): grafo conectado, não direcionado.
	- **–** V : conjunto de cidades.
	- **–** A: conjunto de possíveis conexões
	- $p = -p(u,v)$ : peso da aresta  $(u,v) \in A$ , custo total de cabo para conectar  $u$  a  $v$ .
- $\bullet\,$  Solução: encontrar um subconjunto  $T\subseteq A$ , acíclico, que conecta todos os vértices de  $G$  e cujo peso total  $p(T) = \sum_{(u,v) \in T} p(u,v)$  é minimizado.

# **Árvore Geradora Mínima**

- $\bullet\,$  Como  $G'=(V,T)$  é acíclico e conecta todos os vértices,  $T$  forma uma árvore chamada **árvore geradora** de G.
- O problema de obter <sup>a</sup> árvore T é conhecido como **árvore geradora mínima** (AGM).

Ex.: Árvore geradora mínima  $T$  cujo peso total é 12.  $T$  não é única, pode-se substituir <sup>a</sup> aresta (3, 5) pela aresta (2, 5) obtendo outra árvore geradora de custo 12.

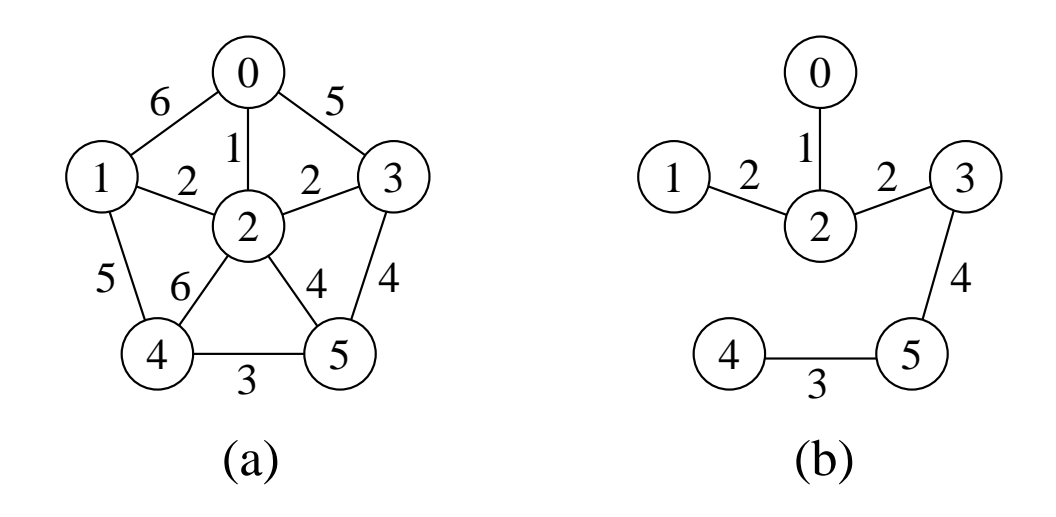

# **AGM - Algoritmo Genérico**

**void** GenericoAGM()

 $1\{\quad \mathsf{S}=\emptyset;$ 

- 2 **while**(S não constitui uma árvore geradora mínima)
- 3 {  $(u, v)$  = seleciona(A);
- 4 **if** (aresta  $(u,v)$  é segura para  $S$ )  $S = S + \{(u,v)\}$  }

```
5 return
S ;
```

```
}
```
- Uma estratégia **gulosa** permite obter <sup>a</sup> AGM adicionando uma aresta de cada vez.
- $\bullet\,$  Invariante: Antes de cada iteração,  $S$  é um subconjunto de uma árvore geradora mínima.
- $\bullet\,$  A cada passo adicionamos a  $S$  uma aresta  $(u,v)$  que não viola o invariante. (u, v ) é chamada de uma **aresta segura**.
- Dentro do **while**, <sup>S</sup> tem que ser um subconjunto próprio da AGM T, <sup>e</sup> assim tem que existir uma aresta  $(u,v) \in T$  tal que  $(u,v) \not\in S$  e  $(u,v)$  é seguro para  $S.$

#### **AGM - Definição de Corte**

- Um corte  $(V', V V')$  de um grafo não direcionado  $G = (V, A)$  é uma partição de  $V_{\cdot}$
- $\bullet \,$  Uma aresta  $(u,v) \in A$  *cruza* o corte  $(V',V-V')$  se um de seus vértices pertence a  $V'$  e o outro vértice pertence a  $V-V^\prime$ .
- $\bullet~$  Um corte *respeita* um conjunto  $S$  de arestas se não existirem arestas em  $S$  que o cruzem.
- Uma aresta cruzando <sup>o</sup> corte que tenha custo mínimo sobre todas as arestas cruzando o corte é uma aresta leve.

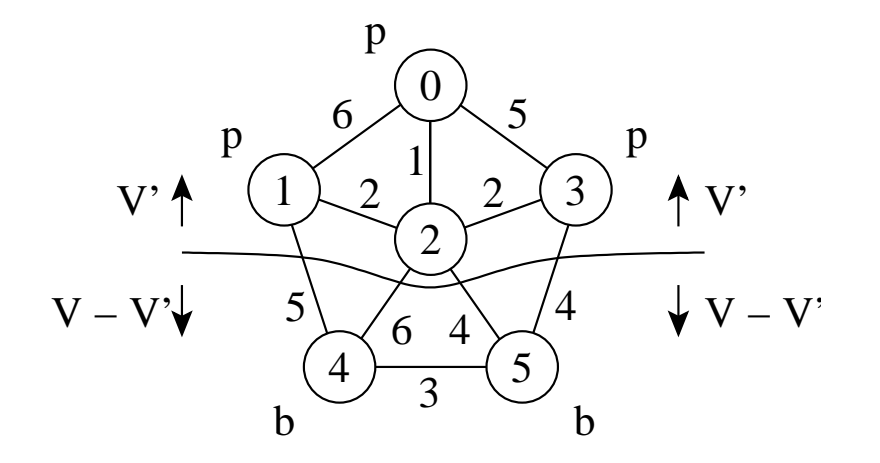

#### **AGM - Teorema para Reconhecer Arestas Seguras**

- Considere  $G = (V, A)$  um grafo conectado, não direcionado, com pesos  $p$  sobre as arestas  $V.$
- Considere  $S$  um subconjunto de  $V$  que está incluído em alguma AGM para  $G.$
- Considere  $(V',V-V')$  um corte qualquer que respeita  $S.$
- Considere  $(u, v)$  uma aresta leve cruzando  $(V', V V')$ .
- $\bullet\,$  Satisfeitas essas condições,  $(u,v)$  é uma aresta segura para  $S.$

## **Algoritmo de Prim para Obter Uma AGM**

- O algoritmo de Prim para obter uma AGM pode ser derivado do algoritmo genérico.
- $\bullet~$  O subconjunto  $S$  forma uma única árvore, e a aresta segura adicionada a  $S$  é sempre uma aresta de peso mínimo conectando a árvore <sup>a</sup> um vértice que não esteja na árvore.
- A árvore começa por um vértice qualquer (no caso 0) <sup>e</sup> cresce até que "gere" todos os vértices em  $V.$
- $\bullet\,$  A cada passo, uma aresta leve é adicionada à árvore  $S$ , conectando  $S$ a um vértice de  $G_S = (V, S) .$
- De acordo com <sup>o</sup> teorema anterior, quando <sup>o</sup> algoritmo termina, as arestas em  $S$  formam uma árvore geradora mínima.

# **Algoritmo de Prim: Exemplo**

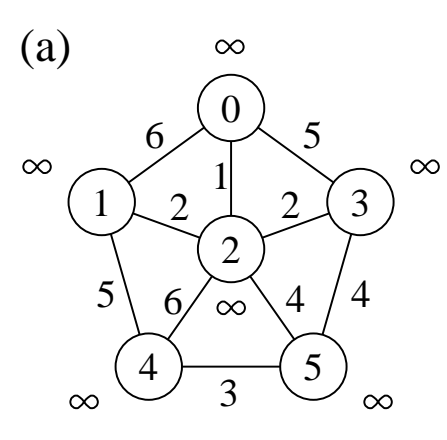

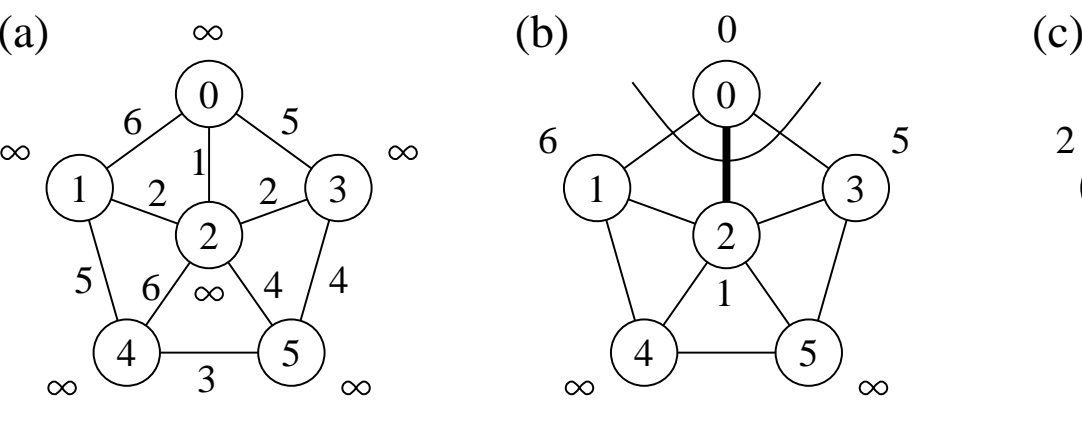

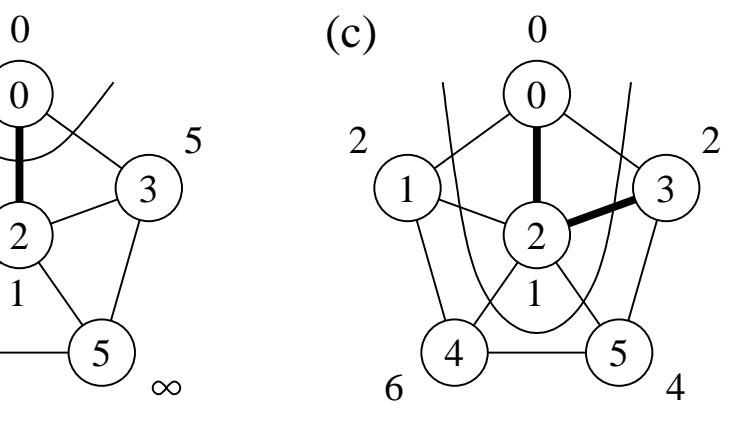

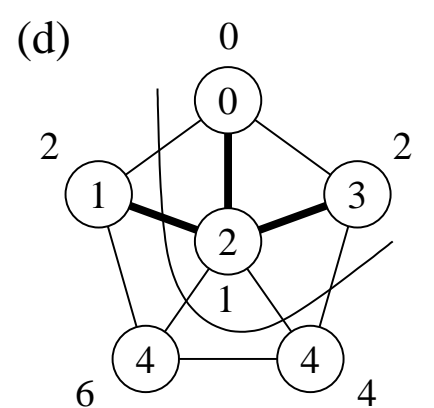

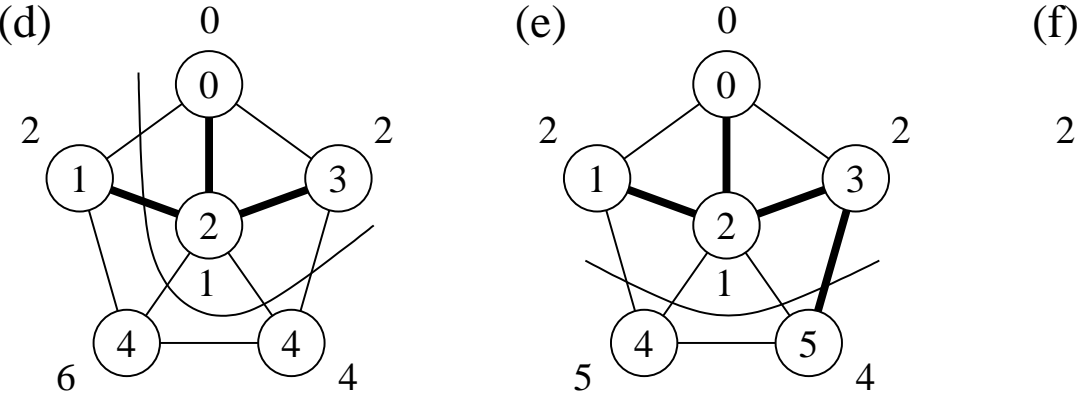

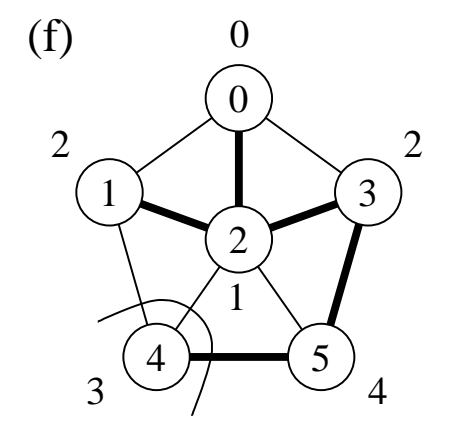

#### **Prim: Operadores para Manter <sup>o</sup> Heap Indireto (1)**

```
/∗∗ Entra aqui o operador Constroi da Seção 4.1.5 (Programa 4.10) ∗∗/
/∗ ∗ Trocando a chamada Refaz (Esq, n , A) por RefazInd (Esq, n, A) ∗ ∗
/
void RefazInd(TipoIndice Esq, TipoIndice Dir , TipoItem
∗A,
                TipoPeso
∗P, TipoValorVertice
∗Pos)
{ TipoIndice i = Esq; int j = i
∗ 2; TipoItem x; x = A[ i ] ;
 while (i \leq Dir){ if ( j < Dir)
    \{ \text{ if } (P[A[i], \text{Chave}] > P[A[i+1]. \text{Chave}] \} \} + +; \}if (P[x.Chave] <= P[A[ j ] .Chave] ) goto L999;
   A[i] = A[i]; \text{Pos}[A[j].\text{Chave}] = i; i = j;j = i
∗ 2;
  }
 L999: A[i] = x;
 Pos[x.Chave] = i;}
```
# **Prim: Operadores para Manter <sup>o</sup> Heap Indireto (2)**

TipoItem RetiraMinInd(TipoItem \*A, TipoPeso \*P, TipoValorVertice \*Pos)

```
{ TipoItem Result;
```
}

```
if (n < 1) { printf ("Erro: heap vazio\n"); return Result; }
Result = A[1]; A[1] = A[n];
Pos[A[n].Chave] = 1; n--;
RefazInd(1, n, A, P, Pos);
return Result;
```
#### **Prim: Operadores para Manter <sup>o</sup> Heap Indireto (3)**

```
void DiminuiChaveInd(TipoIndice i, TipoPeso ChaveNova, TipoItem <sub>*</sub>A,
                      TipoPeso
∗P, TipoValorVertice
∗Pos)
{ TipoItem x;
  if (ChaveNova > P[A[ i ] .Chave])
  { printf ( "Erro : ChaveNova maior que a chave atual \n" );
   return;
  }
 P[A[i]. Chave] = ChaveNova;
 while (i > 1 88 P[A[i / 2].Chave] > P[A[i].Chave])
    \{ x = A[i / 2]; A[i / 2] = A[i];Pos[A[i] . Chase] = i / 2; A[i] = x;
```

```
Pos[x.Chave] = i; i /= 2;
```
}

}

### **Algoritmo de Prim: Implementação**

{−− Entram aqui operadores **do** tipo grafo **do** Slide 28 ou Slide 37 ou Slide 45, −−}

```
{−− e os operadores RefazInd, RetiraMinInd e DiminuiChaveInd do Slide 93 −−}
```

```
void AgmPrim(TipoGrafo ∗Grafo, TipoValorVertice *Raiz)
```

```
{ int Antecessor[MAXNUMVERTICES + 1];
```

```
short Itensheap[MAXNUMVERTICES + 1];
```
Vetor A;

```
TipoPeso P[MAXNUMVERTICES + 1];
```
TipoValorVertice Pos[MAXNUMVERTICES <sup>+</sup> 1] , u, v;

TipoItem TEMP;

```
for (u = 0; u <= Grafo
−>NumVertices; u++)
```

```
{ /∗Constroi o heap com todos os valores igual a INFINITO
∗
/
   Antecessor[u] =
−1; P[u] = INFINITO;
   A[u+1].Chave = u; /*Heap a ser construido*/
  ltensheap[u] = TRUE; Pos[u] = u + 1;
}
n = Grafo
−>NumVertices; P[
∗Raiz] = 0;
Constroi(A, P, Pos);
```
}

# **Algoritmo de Prim: Implementação**

```
while (n >= 1) ⁄∗enquanto heap nao vazio∗/
\{ TEMP = RetiraMinInd(A, P, Pos);
 u = \text{TEMP}. Chave; Itensheap [u] = \text{FALSE};
  if (u !=
∗Raiz)
  printf ("Aresta de arvore: v[%d] v[%d]", u, Antecessor[u]); getchar();
  if ( ! ListaAdjVazia(&u, Grafo))
  { Aux = PrimeiroListaAdj(&u, Grafo);
    FimListaAdj = FALSE;
    while ( ! FimListaAdj)
    { ProxAdj(&u, Grafo, &v, &Peso, &Aux, &FimListaAdj);
      if (Itensheap[v] && Peso < P[v])
      { Antecessor[v] = u;
        DiminuiChaveInd(Pos[v], Peso, A, P, Pos);
      }
    }
  }
}
```
# **Algoritmo de Prim: Implementação**

- Para realizar de forma eficiente <sup>a</sup> seleção de uma nova aresta, todos os vértices que não estão na AGM residem no *heap A*.
- O heap contém os vértices, mas <sup>a</sup> condição do heap é mantida pelo peso da aresta através do arranjo  $p[v]$  (*heap* indireto).
- $\bullet \;\; Pos[v]$  fornece a posição do vértice  $v$  dentro do *heap A*, para que o vértice  $v$  possa ser acessado a um custo  $O(1)$ , necessário para a operação DiminuiChave.
- $\bullet$  Antecessor $[v]$  armazena o antecessor de  $v$  na árvore.
- $\bullet~$  Quando o algoritmo termina,  $A$  está vazia e a AGM está de forma implícita como  $S = \{(v, Antecessary[v]): v \in V - \{R a iz\}\}$

# **Algoritmo de Prim: Análise**

- O corpo do anel while  $\acute{e}$  executado  $|V|$  vezes.
- $\bullet~$  O procedimento  $\boldsymbol{R}$ efaz tem custo  $O(\log |V|).$
- Logo, <sup>o</sup> tempo total para executar <sup>a</sup> operação retira <sup>o</sup> item com menor peso é  $O(|V|\log |V|).$
- $\bullet\,$  O **while** mais interno para percorrer a lista de adjacentes é  $O(|A|)$ (soma dos comprimentos de todas as listas de adjacência é  $2\vert A\vert).$
- $\bullet\,$  O teste para verificar se o vértice  $v$  pertence ao *heap*  $A$  custa  $O(1)$ .
- $\bullet\,$  Após testar se  $v$  pertence ao *heap*  $A$  e o peso da aresta  $(u,v)$  é menor do que  $p[\mathnormal{v}]$ , o antecessor de  $v$  é armazenado em *Antecessor* e uma operação *DiminuiChave* é realizada sobre o *heap A* na posição  $Pos[v],$ a qual tem custo  $O(\log |V|).$
- Logo, <sup>o</sup> tempo total para executar <sup>o</sup> algoritmo de Prim é  $O(|V \log |V| + |A| \log |V|) = O(|A| \log |V|).$

### **AGM - Algoritmo de Kruskal**

- Pode ser derivado do algoritmo genérico.
- $\bullet \ \ S$  é uma floresta e a aresta segura adicionada a  $S$  é sempre uma aresta de menor peso que conecta dois componentes distintos.
- Considera as arestas ordenadas pelo peso.

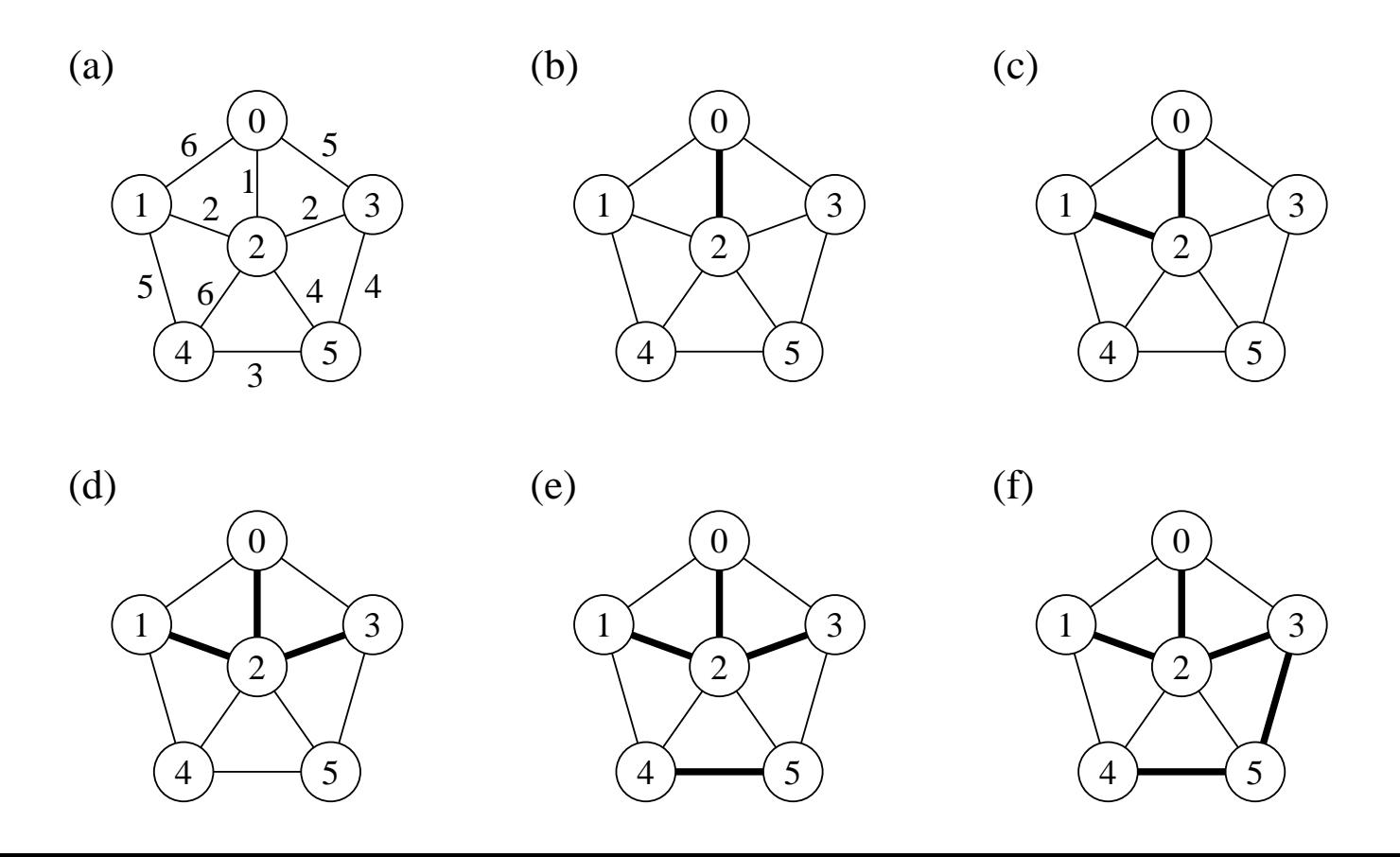

# **AGM - Algoritmo de Kruskal**

- Sejam  $C_1$  e  $C_2$  duas árvores conectadas por  $(u, v)$ :
	- $-$  Como  $(u,v)$  tem de ser uma aresta leve conectando  $C_1$  com alguma outra árvore,  $(u,v)$  é uma aresta segura para  $C_1.$
- É guloso porque, <sup>a</sup> cada passo, ele adiciona <sup>à</sup> floresta uma aresta de menor peso.
- Obtém uma AGM adicionando uma aresta de cada vez à floresta e, <sup>a</sup> cada passo, usa <sup>a</sup> aresta de menor peso que não forma ciclo.
- Inicia com uma floresta de  $|V|$  árvores de um vértice: em  $|V|$  passos, une duas árvores até que exista apenas uma árvore na floresta.

# **Algoritmo de Kruskal: Implementação**

- Usa fila de prioridades para obter arestas em ordem crescente de pesos.
- $\bullet\,$  Testa se uma aresta adicionada ao conjunto solução  $S$  forma um ciclo.
- Tratar **conjuntos disjuntos**: maneira eficiente de verificar se uma dada aresta forma um ciclo. Utiliza estruturas dinâmicas.
- Os elementos de um conjunto são representados por um objeto. Operações:
	- CriaConjunto(x): cria novo conjunto cujo único membro,  $x$ , é seu representante. Para que os conjuntos sejam disjuntos,  $x$  não pode pertencer <sup>a</sup> outro conjunto.
	- União(x, y): une conjuntos dinâmicos contendo  $x$  ( $C_x$ ) e  $y$  ( $C_y$ ) em novo conjunto, cujo representante pode ser  $x$  ou  $y.$  Como os conjuntos na coleção devem ser disjuntos,  $C_x$  e  $C_y$  são destruídos.
	- **–** EncontreConjunto(x): retorna apontador para <sup>o</sup> representante do conjunto (único) contendo  $x.$

# **Algoritmo de Kruskal: Implementação**

• Primeiro refinamento:

```
void Kruskal ();
{
1. S=\emptyset ;
2. for(v=0;v < Grafo.NumVertices) CriaConjunto (v);
3. Ordena as arestas de
A pelo peso;
4. for (cada (u,v) de
A tomadas em ordem ascendente de peso)
5. if (EncontreConjunto (u) != EncontreConjunto (v) )
\textsf{6.} \qquad \{\,\, S = S + \{(\textsf{u},\textsf{v})\};7. Uniao (u,v);
       }
}
```
- A implementação das operações União <sup>e</sup> EncontraConjunto deve ser realizada de forma eficiente.
- Esse problema é conhecido na literatura como **União-EncontraConjunto**.

# **AGM - Análise do Algoritmo de Kruskal**

- $\bullet~$  A inicialização do conjunto  $S$  tem custo  $O(1).$
- $\bullet~$  Ordenar arestas (linha 3) custa  $O(|A|\log |A|).$
- A linha 2 realiza  $|V|$  operações CriaConjunto.
- $\bullet~$  O anel (linhas 4-7) realiza  $O(|A|)$  operações EncontreConjunto e Uniao, a um custo  $O((|V|+|A|)\alpha(|V|))$  onde  $\alpha(|V|)$  é uma função que cresce lentamente  $(\alpha(|V|) < 4).$
- $\bullet~$  O limite inferior para construir uma estrutura dinâmica envolvendo  $m$ operações EncontreConjunto e Uniao e  $n$  operações CriaConjunto é  $m\alpha(n)$ .
- $\bullet~$  Como  $G$  é conectado temos que  $|A|\geq |V|-1,$  e assim as operações sobre conjuntos disjuntos custam  $O(|A|\alpha(|V|).$
- $\bullet~$  Como  $\alpha(|V|)=O(\log|A|)=O(\log|V|)$ , o tempo total do algoritmo de Kruskal é  $O(|A|\log |A|).$
- $\bullet \,$  Como  $|A|< |V|^2$ , então  $\log |A| = O(\log |V|)$ , e o custo do algoritmo de Kruskal é também  $O(|A|\log |V|).$

#### **Caminhos Mais Curtos: Aplicação**

- Um motorista procura <sup>o</sup> caminho mais curto entre Diamantina <sup>e</sup> Ouro Preto. Possui mapa com as distâncias entre cada par de interseções adjacentes.
- Modelagem:
	- **–** G <sup>=</sup> (V, <sup>A</sup>): grafo direcionado ponderado, mapa rodoviário.
	- **–** V : interseções.
	- **–** A: segmentos de estrada entre interseções
	- **–** <sup>p</sup>(u, <sup>v</sup>): peso de cada aresta, distância entre interseções.
- Peso de um caminho:  $p(c) = \sum$  $\boldsymbol{k}$  $_{i=1}^k$   $p(v_{i-1},v_i)$
- Caminho mais curto:

$$
\delta(u,v) = \begin{cases} \min \left\{ p(c) : u \stackrel{c}{\leadsto} v \right\} & \text{se existir caminho de } u \text{ a } v \\ \infty & \text{caso contrário} \end{cases}
$$

• **Caminho mais curto** do vértice <sup>u</sup> ao vértice <sup>v</sup>: qualquer caminho <sup>c</sup> com peso  $p(c)=\delta(u,v).$ 

# **Caminhos Mais Curtos**

- **Caminhos mais curtos <sup>a</sup> partir de uma origem**: dado um grafo ponderado  $G=(V,A),$  desejamos obter o caminho mais curto a partir de um dado vértice origem  $s\in V$  até cada  $v\in V.$
- Muitos problemas podem ser resolvidos pelo algoritmo para <sup>o</sup> problema origem única:
	- **– Caminhos mais curtos com destino único**: reduzido ao problema origem única invertendo <sup>a</sup> direção de cada aresta do grafo.
	- **– Caminhos mais curtos entre um par de vértices**: <sup>o</sup> algoritmo para origem única é <sup>a</sup> melhor opção conhecida.
	- **– Caminhos mais curtos entre todos os pares de vértices**: resolvido aplicando o algoritmo origem única  $|V|$  vezes, uma vez para cada vértice origem.

# **Caminhos Mais Curtos**

- A representação de caminhos mais curtos pode ser realizada pela variável Antecessor.
- Para cada vértice  $v\in V$  o  $Antecessor[v]$  é um outro vértice  $u\in V$  ou  $\emph{nil}$  (-1).
- O algoritmo atribui <sup>a</sup> Antecessor os rótulos de vértices de uma cadeia de antecessores com origem em  $v$  e que anda para trás ao longo de um caminho mais curto até o vértice origem  $s.$
- Dado um vértice  $v$  no qual  $Antecessor [v] \neq nil,$  o procedimento *ImprimeCaminho* pode imprimir o caminho mais curto de  $s$  até  $v.$
- Os valores em  $Antecessor [v]$ , em um passo intermediário, não indicam necessariamente caminhos mais curtos.
- Entretanto, ao final do processamento, Antecessor contém uma árvore de caminhos mais curtos definidos em termos dos pesos de cada aresta de  $G,\,$ ao invés do número de arestas.
- Caminhos mais curtos não são necessariamente únicos.
# **Árvore de caminhos mais curtos**

- Uma árvore de caminhos mais curtos com raiz em  $u \in V$  é um subgrafo direcionado  $G'=(V',A'),$  onde  $V'\subseteq V$  e  $A'\subseteq A,$  tal que:
	- 1.  $\,V'$  é o conjunto de vértices alcançáveis a partir de  $s\in G,$
	- 2.  $\,G'$  forma uma árvore de raiz  $s,$
	- 3. para todos os vértices  $v\in V'$ , o caminho simples de  $s$  até  $v$  é um caminho mais curto de  $s$  até  $v$  em  $G.$

# **Algoritmo de Dijkstra**

- Mantém um conjunto  $S$  de vértices cujos caminhos mais curtos até um vértice origem já são conhecidos.
- Produz uma árvore de caminhos mais curtos de um vértice origem  $s$ para todos os vértices que são alcançáveis a partir de  $s.$
- Utiliza a técnica de **relaxamento**:
	- Para cada vértice  $v \in V$  o atributo  $p[v]$  é um limite superior do peso de um caminho mais curto do vértice origem  $s$  até  $v.$
	- **–** O vetor <sup>p</sup>[v] contém uma estimativa de um caminho mais curto.
- O primeiro passo do algoritmo é inicializar os antecessores <sup>e</sup> as estimativas de caminhos mais curtos:
	- $Antecessary[v] = nil$  **para todo vértice**  $v \in V,$
	- **–** <sup>p</sup>[u] <sup>=</sup> <sup>0</sup>, para <sup>o</sup> vértice origem <sup>s</sup>, e
	- **–**  $p[v] = ∞$  para  $v ∈ V \{s\}$ .

# **Relaxamento**

- $\bullet$   $\, {\mathsf O}$  **relaxamento** de uma aresta  $(u, v)$  consiste em verificar se é possível melhorar o melhor caminho até  $v$  obtido até o momento se passarmos por  $u.$
- $\bullet\,$  Se isto acontecer,  $p[v]$  e  $Antecessor[v]$  devem ser atualizados.

**if**  $(p[v] > p[u] + peso$  da aresta  $(u,v)$  $\{ p[v] = p[u] + p \infty \}$  da aresta  $(u,v)$ ; Antecessor $[v] = u$ ; }

## **Algoritmo de Dijkstra: 1 <sup>o</sup> Refinamento**

```
void Dijkstra (Grafo, Raiz)
```
{

- 1. **for**(v=0;v <sup>&</sup>lt; Grafo.NumVertices;v++)
- 2.  $p[v] =$  Infinito;
- $3. \hspace{0.5cm} \textsf{Antecessor}[\,\textsf{v}]=\textsf{-1};$
- 4.  $p[Raiz] = 0$ ;
- 5. Constroi heap no vetor A;
- $6. \,\, S=\emptyset$  ;
- 7. **while** (heap <sup>&</sup>gt; 1)
- 8.  $u = Retiramin(A);$

```
9. S = S + u;
```
- 10. **for** (v <sup>∈</sup> ListaAdjacentes[u])
- 11. **if**  $(p[v] > p[u] + peso$  da aresta $(u, v)$

12. 
$$
p[v] = p[u] + p\neso da aresta(u,v);
$$

```
13. Antecessor[v] = u;
```
}

# **Algoritmo de Dijkstra: 1 <sup>o</sup> Refinamento**

- $\bullet\,$  Invariante: o número de elementos do *heap* é igual a  $V-S$  no início do anel **while**.
- $\bullet\,$  A cada iteração do **while**, um vértice  $u$  é extraído do *heap* e adicionado ao conjunto  $S,$  mantendo assim o invariante.
- $\bullet\;$  RetiraMin obtém o vértice  $u$  com o caminho mais curto estimado até o momento e adiciona ao conjunto  $S.$
- No anel da linha 10, <sup>a</sup> operação de relaxamento é realizada sobre cada aresta  $(u,v)$  adjacente ao vértice  $u.$

# **Algoritmo de Dijkstra: Exemplo**

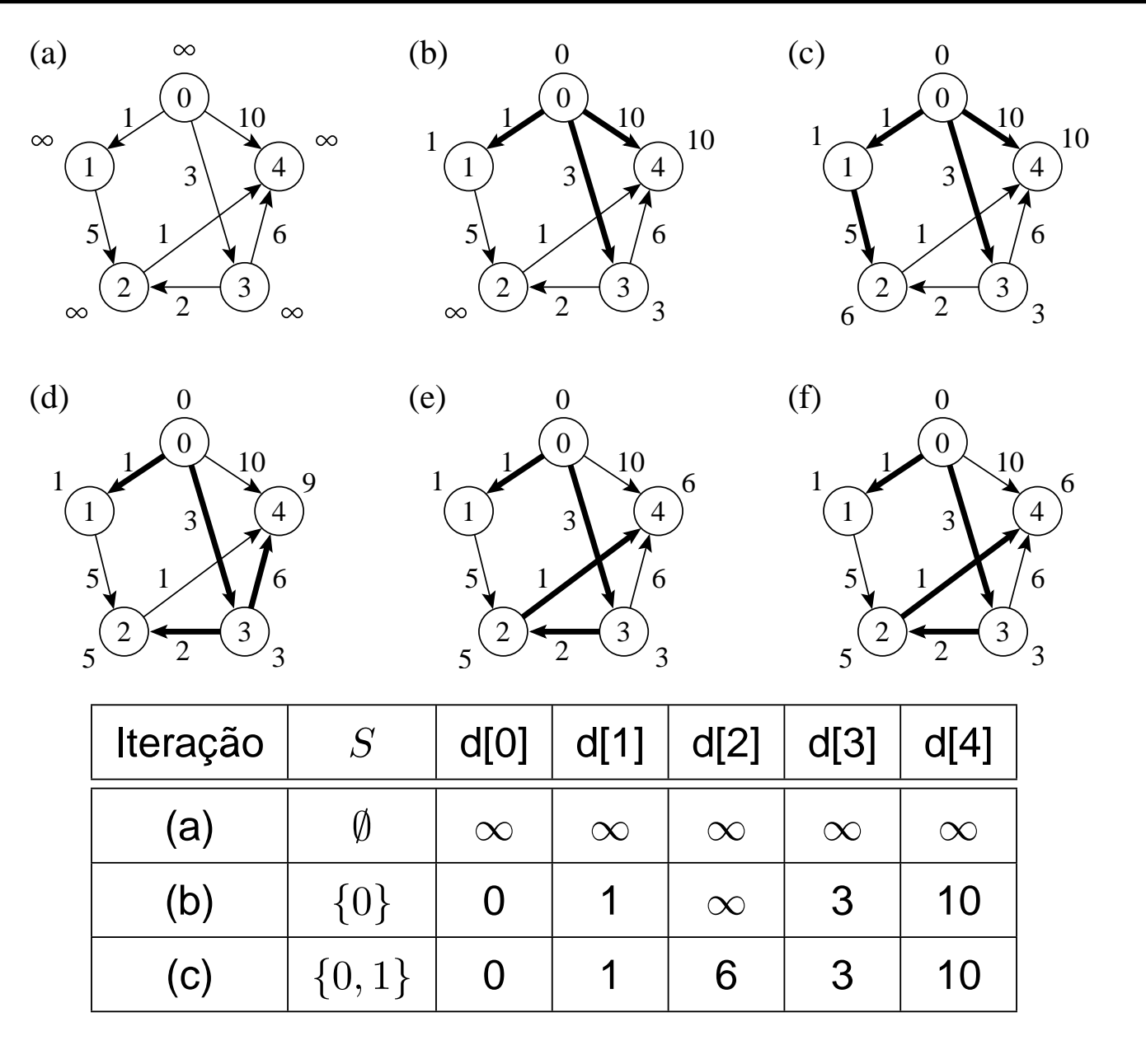

# **Algoritmo de Dijkstra: Exemplo**

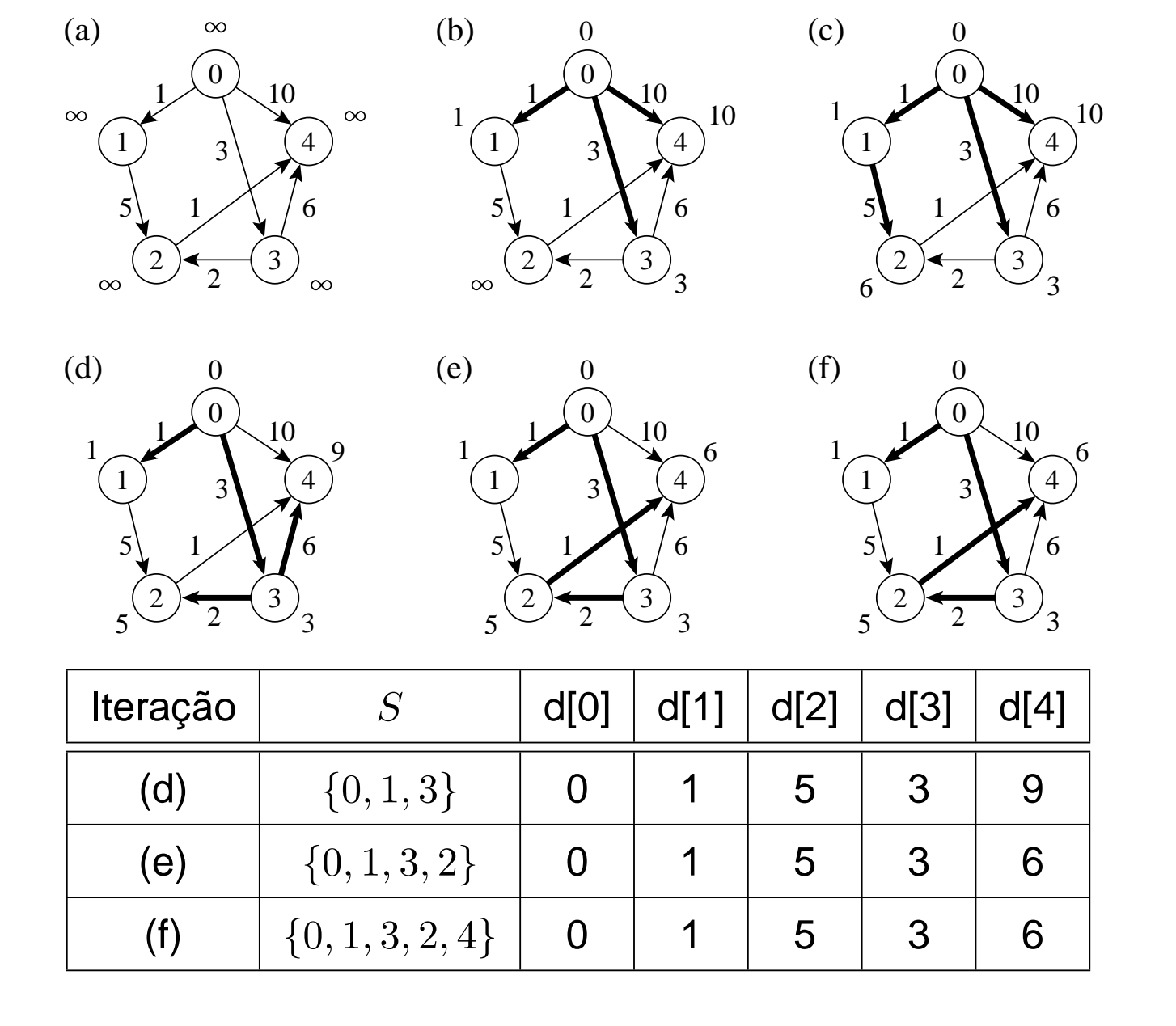

# **Algoritmo de Dijkstra**

- Para realizar de forma eficiente <sup>a</sup> seleção de uma nova aresta, todos os vértices que não estão na árvore de caminhos mais curtos residem no *heap A* baseada no campo *p*.
- $\bullet~$  Para cada vértice  $v,$   $p[v]$  é o caminho mais curto obtido até o momento, de  $v$  até o vértice raiz.
- O heap mantém os vértices, mas <sup>a</sup> condição do heap é mantida pelo caminho mais curto estimado até o momento através do arranjo  $p[\overline{v}]$ , o heap é indireto.
- $\bullet \,$  O arranjo  $Pos[v]$  fornece a posição do vértice  $v$  dentro do *heap*  $A,$ permitindo assim que o vértice  $v$  possa ser acessado a um custo  $O(1)$ para a operação DiminuiChaveInd.

# **Algoritmo de Dijkstra: Implementação**

```
/∗ ∗ Entram aqui os operadores de uma das implementações de grafos, bem como o ope-
rador Constroi da implementação de filas de prioridades, assim como os operadores Re-
fazInd, RetiraMinInd e DiminuiChaveInd do Programa Constroi ∗ ∗
/
void Dijkstra(TipoGrafo ∗Grafo, TipoValorVertice ∗Raiz)
{ TipoPeso P[MAXNUMVERTICES + 1];
  TipoValorVertice Pos[MAXNUMVERTICES + 1];
 long Antecessor[MAXNUMVERTICES + 1];
 short Itensheap[MAXNUMVERTICES + 1];
  TipoVetor A; TipoValorVertice u, v; TipoItem temp;
  for (u = 0; u <= Grafo
−>NumVertices; u++)
  { /∗Constroi o heap com todos os valores igual a INFINITO
∗
/
    Antecessor[u] =
−1; P[u] = INFINITO;
    A[u+1].Chave = u;     /∗Heap a ser construido*/
   Itensheap[u] = TRUE; Pos[u] = u + 1;}
  n = Grafo
−>NumVertices;
  P[
∗(Raiz)] = 0;
 Constroi(A, P, Pos);
```
}

# **Algoritmo de Dijkstra: Implementação**

```
while (n >= 1) /∗enquanto heap nao vazio∗/
\{ \text{temp} = \text{Retiram} \cdot \text{Red}(A, P, Pos) \}u = temp.Chave; Itensheap[u] = FALSE;if ( ! ListaAdjVazia(&u, Grafo))
  { Aux = PrimeiroListaAdj(&u, Grafo) ; FimListaAdj = FALSE;
    while ( ! FimListaAdj)
    { ProxAdj(&u, Grafo, &v, &Peso, &Aux, &FimListaAdj);
      if (P[v] > (P[u] + Peso)){P[v] = P[u] + Peso; Antecessor[v] = u;}DiminuiChaveInd(Pos[v], P[v], A, P, Pos);
        printf ("Caminho: v[%d] v[%ld] d[%d]", v, Antecessor[v], P[v]);
         scanf( "%
∗[^\n] " ) ; getchar ();
      }
    }
  }
}
```
## **Porque <sup>o</sup> Algoritmo de Dijkstra Funciona**

- O algoritmo usa uma estratégia gulosa: sempre escolher <sup>o</sup> vértice mais leve (ou o mais perto) em  $V-S$  para adicionar ao conjunto solução  $S,$
- O algorimo de Dijkstra sempre obtém os caminhos mais curtos, pois cada vez que um vértice é adicionado ao conjunto  $S$  temos que  $p[u] = \delta(Raiz, u).$

# **O Tipo Abstrato de Dados Hipergrafo**

- Um **h**ipergrafo ou  $r-$ grafo é um grafo não direcionado  $G_r = (V, A)$  no qual cada aresta  $a \in A$  conecta  $r$  vértices, sendo  $r$  a ordem do hipergrafo.
- Os grafos estudados até agora são 2-grafos (hipergrafos de ordem 2).
- Hipergrafos são utilizados na Seção 5.5.4 sobre **hashing perfeito**.
- $\bullet~$  A figura apresenta um 3-grafo contendo os vértices  $\{0,1,2,3,4,5\}$ , as arestas  $\{(1,2,4),(1,3,5),(0,2,5)\}$  e os pesos 7, 8 e 9, respectivamente.

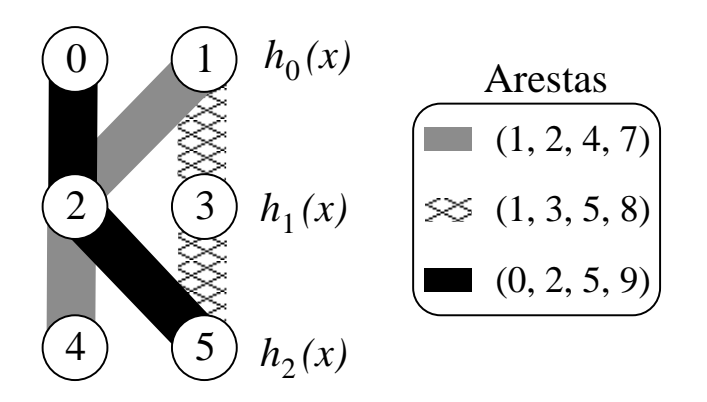

### **O Tipo Abstrato de Dados Hipergrafo: Operações**

- 1. Criar um hipergrafo vazio. A operação retorna um hipergrafo contendo  $|V|$  vértices e nenhuma aresta.
- 2. Inserir uma aresta no hipergrafo. Recebe a aresta  $(V_1,V_2,\ldots,V_r)$  e seu peso para serem inseridos no hipergrafo.
- 3. Verificar se existe determinada aresta no hipergrafo: retorna true se <sup>a</sup> aresta  $(V_1,V_2,\ldots,V_r)$  estiver presente, senão retorna *false*.
- 4. Obter a lista de arestas incidentes em determinado vértice. Essa operação será tratada separadamente logo <sup>a</sup> seguir.
- 5. Retirar uma aresta do hipergrafo. Retira a aresta  $(V_1,V_2,\ldots,V_r)$  do hipergrafo <sup>e</sup> <sup>a</sup> retorna.
- 6. Imprimir um hipergrafo.
- 7. Obter <sup>a</sup> aresta de menor peso de um hipergrafo. A operação retira <sup>a</sup> aresta de menor peso dentre as arestas do hipergrafo <sup>e</sup> <sup>a</sup> retorna.

## **O Tipo Abstrato de Dados Hipergrafo: Operações**

- Uma operação que aparece com frequência é <sup>a</sup> de obter <sup>a</sup> lista de arestas incidentes em determinado vértice.
- Para implementar esse operador de forma independente da representação escolhida para <sup>a</sup> aplicação em pauta, precisamos de três operações sobre hipergrafos, <sup>a</sup> saber:
	- 1. Verificar se a lista de arestas incidentes em um vértice  $v$  está vazia. A operação retorna true se <sup>a</sup> lista estiver vazia, senão retorna false.
	- 2. Obter a primeira aresta incidente a um vértice  $v$ , caso exista.
	- 3. Obter a próxima aresta incidente a um vértice  $v$ , caso exista.

## **O Tipo Abstrato de Dados Hipergrafo: Operações**

- A forma mais adequada para representar um hipergrafo é por meio de estruturas de dados em que para cada vértice  $v$  do grafo é mantida uma lista das arestas que incidem sobre o vértice  $v$ , o que implica a representação explícita de cada aresta do hipergrafo.
- Essa é uma estrutura orientada a arestas e não a vértices como a s representações apresentadas até agora.
- Existem duas representações usuais para hipergrafos: as matrizes de incidência e as listas de incidência.

- $\bullet\,$  A **m**atriz de incidência de  $G_r=(V,A)$  contendo  $n$  vértices e  $m$  arestas é uma matriz  $n\times m$  de *bit*s, em que  $A[i,j]=1$  se o vértice  $i$  participar da aresta  $j$ .
- $\bullet\,$  Para hipergrafos ponderados,  $A[i,j]$  contém o rótulo ou peso associado à aresta <sup>e</sup> <sup>a</sup> matriz não é de bits.
- $\bullet\,$  Se o vértice  $i$  não participar da aresta  $j$ , então é necessário utilizar um valor que não possa ser usado como rótulo ou peso, tal como 0 ou branco.
- A figura ilustra <sup>a</sup> representação por matrizes de incidência para <sup>o</sup> hipergrafo do slide 119.

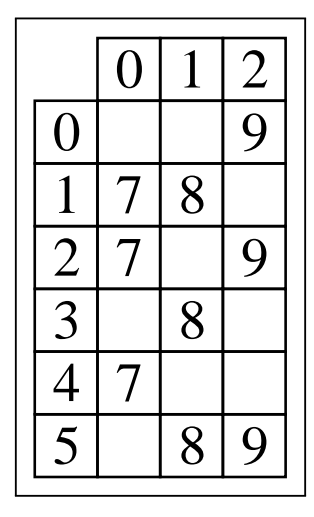

- A representação por matrizes de incidência demanda muita memória para hipergrafos **d**ensos, em que  $|A|$  é próximo de  $|V|^2.$
- Nessa representação, <sup>o</sup> tempo necessário para acessar um elemento é independente de  $|V|$  ou  $|A|$ .
- Logo, essa representação é muito útil para algoritmos em que necessitamos saber com rapidez se um vértice participa de determinada aresta.
- $\bullet\,$  A maior desvantagem é que a matriz necessita  $\Omega(|V|^3)$  de espaço. Isso significa que simplesmente ler ou examinar <sup>a</sup> matriz tem complexidade de tempo  $O(|V|^3).$

**#define** MAXNUMVERTICES 100

**#define** MAXNUMARESTAS 4500

**#define** MAXR 5

**typedef int** TipoValorVertice;

**typedef int** TipoValorAresta;

**typedef int** Tipor;

**typedef int** TipoPesoAresta;

**typedef** TipoValorVertice TipoArranjoVertices[MAXR ] ;

**typedef struct** TipoAresta {

TipoArranjoVertices Vertices ;

TipoPesoAresta Peso;

} TipoAresta;

**typedef struct** TipoGrafo {

TipoPesoAresta Mat[MAXNUMVERTICES ] [ MAXNUMARESTAS ] ;

TipoValorVertice NumVertices;

TipoValorAresta NumArestas;

TipoValorAresta ProxDisponivel;

Tipor r;

} TipoGrafo;

- No campo Mat os itens são armazenados em um **<sup>a</sup>**rray de duas dimensões de tamanho suficiente para armazenar <sup>o</sup> grafo.
- As constantes MaxNumVertices e MaxNumArestas definem o maior número de vértices e de arestas que o grafo pode ter e  $r$  define o número de vértices de cada aresta.
- Uma possível implementação para as primeiras seis operaçõe s definidas anteriormente é mostrada no slide <sup>a</sup> seguir.
- O procedimento ArestasIguais permite <sup>a</sup> comparação de duas arestas, a um custo  $O(r).$
- $\bullet\,$  O procedimento InsereAresta tem custo  $O(r)$  e os procedimentos ExisteAresta e RetiraAresta têm custo  $r\times |A|$ , o que pode ser considerado  $O(|A|)$  porque  $r$  é geralmente uma constante pequena.

```
short ArestasIguais ( TipoArranjoVertices
∗ Vertices ,
                      TipoValorAresta NumAresta,
                      TipoGrafo
∗ Grafo)
\{ short Aux = TRUE; Tipor v = 0;
  while (v < Grafo–>r && Aux == TRUE)
  { if (Grafo
−>Mat[(
∗Vertices )[v ] ] [NumAresta]<=0) Aux = FALSE;
   v = v + 1;
  }
 return Aux;
}
void FGVazio (TipoGrafo ∗ Grafo)
{ int i , j ;
  Grafo
−>ProxDisponivel = 0;
  for (i = 0; i < Grafo—>NumVertices; i++)
    for ( j = 0; j < Grafo
−>NumArestas; j ++) Grafo
−>Mat[ i ] [ j ] = 0;
}
```
}

```
void InsereAresta (TipoAresta ∗ Aresta, TipoGrafo ∗ Grafo)
{ int i ;
  if (Grafo
−>ProxDisponivel == MAXNUMARESTAS)
  printf ( "Nao ha espaco disponivel para a aresta\n" );
 else
  { for ( i = 0; i < Grafo
−>r ; i++)
    Grafo–>Mat[Aresta–>Vertices[ i ]][Grafo–>ProxDisponivel]=Aresta–>Peso;
   Grafo−>ProxDisponivel = Grafo−>ProxDisponivel + 1;
  }
}
short ExisteAresta (TipoAresta ∗ Aresta, TipoGrafo ∗ Grafo)
{ TipoValorAresta ArestaAtual = 0;
 short EncontrouAresta = FALSE;
  while (ArestaAtual < Grafo–>NumArestas &&
         EncontrouAresta == FALSE)
  { EncontrouAresta =
      ArestasIguais(&(Aresta–>Vertices) , ArestaAtual , Grafo);
   ArestaAtual = ArestaAtual + 1;
  }
 return EncontrouAresta;
```
TipoAresta RetiraAresta (TipoAresta <sup>∗</sup> Aresta , TipoGrafo <sup>∗</sup> Grafo)

```
{ TipoValorAresta ArestaAtual = 0;
```

```
int i; short EncontrouAresta = FALSE;
```

```
while (ArestaAtual<Grafo–⇒NumArestas& EncontrouAresta == FALSE)
```

```
{ if ( ArestasIguais(&(Aresta
−>Vertices ) , ArestaAtual , Grafo))
```

```
{ EncontrouAresta = TRUE;
```

```
Aresta–≫eso = Grafo–>Mat[Aresta–>Vertices[0]][ArestaAtual];
```

```
for (i = 0; i < Grafo—>r; i++)
```

```
Grafo–<del>></del>Mat[Aresta–>Vertices[i ]][ArestaAtual] =   –1;
```

```
}
ArestaAtual = ArestaAtual + 1;
```

```
}
```
}

**return** <sup>∗</sup>Aresta;

}

```
void ImprimeGrafo (TipoGrafo
∗ Grafo)
{ int i, j; printf(" ");
  for (i = 0; i < Grafo—>NumArestas; i++)        printf("%3d", i);
  printf (" \n\rightharpoonup );
  for (i = 0; i < Grafo—>NumVertices; i++)
    { printf ( "%3d" , i );
      for (j = 0; j < Grafo\rightarrowNumArestas; j++)printf ( "%3d", Grafo->Mat[i][j]);
      print(''\n'');
    }
}
short ListaIncVazia (TipoValorVertice ∗ Vertice , TipoGrafo ∗ Grafo)
{ short ListaVazia = TRUE ; TipoApontador ArestaAtual = 0;
  while (ArestaAtual < Grafo–>NumArestas && ListaVazia == TRUE)
    { if (Grafo−>Mat[
∗Vertice ] [ ArestaAtual] > 0) ListaVazia = FALSE;
      else ArestaAtual = ArestaAtual + 1;
    }
 return ListaVazia;
```
}

```
TipoApontador PrimeiroListaInc(TipoValorVertice
∗ Vertice , TipoGrafo
∗ Grafo)
{ TipoApontador ArestaAtual = 0;
 short Continua = TRUE; TipoApontador Resultado = 0;
  while ( ArestaAtual < Grafo
−>NumArestas && Continua == TRUE)
    { if (Grafo
−>Mat[
∗Vertice ] [ ArestaAtual] > 0) { Resultado = ArestaAtual ; Continua = FALSE ; }
      else ArestaAtual = ArestaAtual + 1;
    }
  if (ArestaAtual == Grafo—>NumArestas) printf("Erro: Lista incidencia vazia\n");
 return Resultado;
}
void ProxArestaInc (TipoValorVertice ∗ Vertice, TipoGrafo ∗ Grafo,
                     TipoValorAresta
∗ Inc , TipoPesoAresta
∗ Peso,
                     TipoApontador
∗ Prox, short
∗ FimListaAdj)
{ ∗Inc =
∗Prox;
  ∗Peso = Grafo
−>Mat[
∗Vertice ][
∗Prox] ;
  ∗Prox =
∗Prox + 1;
  while(∗Prox < Grafo–>NumArestas && Grafo–>Mat[∗Vertice][∗Prox] == 0) ∗Prox = ∗Prox + 1;
  ∗FimListaAdj = (
∗Prox == Grafo
−>NumArestas);
```
- $\bullet\,$  A estrutura de dados usada para representar  $G_r=(V,A)$  por meio de **l**istas de incidência foi proposta por Ebert (1987).
- A estrutura usa arranjos para armazenar as arestas <sup>e</sup> as listas de arestas incidentes <sup>a</sup> cada vértice. A parte (a) da figura mostra <sup>o</sup> mesmo 3-grafo de 6 vértices <sup>e</sup> 3 arestas visto anteriormente <sup>e</sup> <sup>a</sup> parte (b) <sup>a</sup> sua representação por listas de incidência.

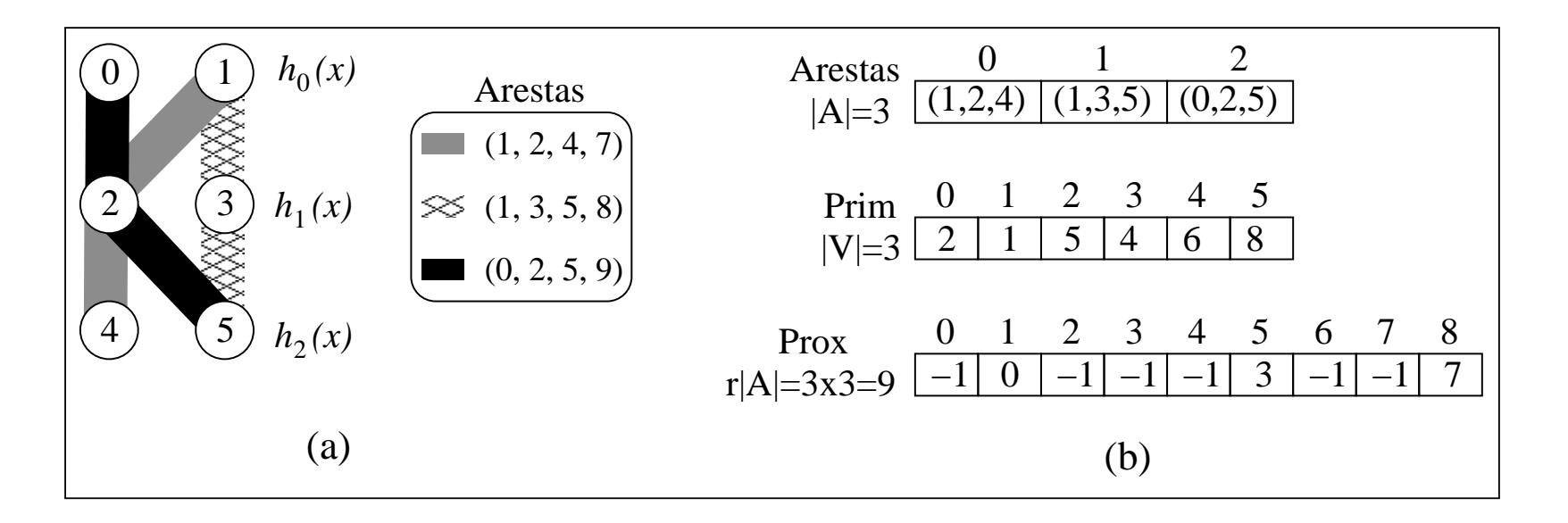

- $\bullet\,$  As arestas são armazenadas no arranjo  $Arestas.$  Em cada posição  $a$ do arranjo são armazenados os  $r$  vértices da aresta  $a$  e o seu  $\mathit{Peso}.$
- As listas de arestas incidentes nos vértices do hipergrafo sã o armazenadas nos arranjos  $\it Prim \hspace{0.1cm} e \hspace{0.1cm} Prox.$
- O elemento  $Prim[v]$  define o ponto de entrada para a lista de arestas incidentes no vértice  $v$ , enquanto  $Prox[Prim[v]],\,Prox[Prox[Prim[v]])$  e assim por diante definem as arestas subsequentes que contêm  $v.$
- $Prim$  deve possuir  $|V|$  entradas, uma para cada vértice.
- $\bullet \,\, Prox$  deve possuir  $r|A|$  entradas, pois cada aresta  $a$  é armazenada na lista de arestas incidentes a cada um de seus  $r$  vértices.
- $\bullet\,$  A complexidade de espaço é  $O(|V|+|A|)$ , pois  $Arestas$  tem tamanho  $O(|A|)$ ,  $Prim$  tem tamanho  $O(|V|)$  e  $Prox$  tem tamanho  $r\times |A| = O(|A|)$ , porque  $r$  é geralmente uma constante pequena.

- Para descobrir quais são as arestas que contêm determinado vértice  $v$ , é preciso percorrer a lista de arestas que inicia em  $Prim[v]$  e termina quando  $Prox[\ldots Prim[v] \ldots] = -1.$
- Assim, para se ter acesso a uma aresta  $a$  armazenada em  $\text{A}restas[a],$ é preciso tomar os valores armazenados nos arranjos  $\it Prim \in Prox$ módulo  $\vert A \vert.$  O valor  $-1$  é utilizado para finalizar a lista.
- $\bullet~$  Por exemplo, ao se percorrer a lista das arestas do vértice  $2,$  os valores  $\{5,3\}$  são obtidos, os quais representam as arestas que contêm o vértice  $2$  (arestas  $2$  e  $0$ ), ou seja,  $\{5\bmod3=2,3\bmod3=0\}$ .

- Os valores armazenados em  $Prim$  e  $Prox$  são obtidos pela equação  $i=a+j|A|, \, 0\leq j\leq r-1,$  e  $a$  um índice de uma aresta no arranjo  $Arestas$ . As entradas de  $Prim$  são iniciadas com  $-1$ .
- $\bullet~$  Ao inserir a aresta  $a=0$  contendo os vértices  $(1,2,4)$ , temos que:  $i=0+0\times 3=0, \, \textit{Prox}[i=0] = \textit{Prim}[1]=-1$  e  $\textit{Prim}[1]=i=0,$  $i=0+1\times 3=3, \, Prox[i=3]=Prim[2]=-1$  e  $Prim[2]=i=3,$  $i=0+2\times 3=6,\,Prox[i=6]=Prim[4]=-1$  e  $Prim[4]=i=6.$
- $\bullet~$  Ao inserir a aresta  $a=1$  contendo os vértices  $(1,3,5)$  temos que:  $i=1+0\times 3=1, \, \textit{Prox}[i=1] = \textit{Prim}[1]=0$  e  $\textit{Prim}[1]=i=1,$  $i=1+1\times 3=4, \, \textit{Prox}[i=4] = \textit{Prim}[3]=-1$  e  $\textit{Prim}[3]=i=4,$  $i=1+2\times 3=7, \, Prox[i=7]=Prim[5]=-1$  e  $Prim[5]=i=7.$
- $\bullet~$  Ao inserir a aresta  $a=2$  contendo os vértices  $(0,2,5)$  temos que:  $i=2+0\times 3=2, \, Prox[i=2]=Prim[0]=-1$  e  $Prim[0]=i=2,$  $i=2+1\times 3=5,\,Prox[i=5]=Prim[2]=3$  e  $Prim[2]=i=5,$  $i=2+2\times 3=8, \, \textit{Prox}[i=8] = \textit{Prim}[5] = 7$  e  $\textit{Prim}[5] = i=8.$

- O programa <sup>a</sup> seguir apresenta <sup>a</sup> estrutura de dados utilizando listas de incidência implementadas por meio de arranjos.
- A estrutura de dados contém os três arranjos necessários par a representar um hipergrafo, como ilustrado na figura do slide 132:
	- **–** A variável <sup>r</sup> é utilizada para armazenar <sup>a</sup> ordem do hipergrafo.
	- **–** A variável NumVertices contém <sup>o</sup> número de vértices do hipergrafo.
	- **–** A variável NumArestas contém <sup>o</sup> número de arestas do hipergrafo.
	- **–** A variável ProxDisponivel contém <sup>a</sup> próxima posição disponível para inserção de uma nova aresta.

**#define** MAXNUMVERTICES 100 **#define** MAXNUMARESTAS 4500 **#define** MAXR 5 **#define** MAXTAMPROX MAXR ∗ MAXNUMARESTAS **#define** INDEFINIDO −1 **typedef int** TipoValorVertice; **typedef int** TipoValorAresta; **typedef int** Tipor; **typedef int** TipoMaxTamProx; **typedef int** TipoPesoAresta; **typedef** TipoValorVertice TipoArranjoVertices[MAXR <sup>+</sup> 1]; **typedef struct** TipoAresta { TipoArranjoVertices Vertices ; TipoPesoAresta Peso; } TipoAresta;

**typedef** TipoAresta TipoArranjoArestas[MAXNUMARESTAS <sup>+</sup> 1];

#### **typedef struct** TipoGrafo {

TipoArranjoArestas Arestas;

TipoValorVertice Prim[MAXNUMARESTAS <sup>+</sup> 1];

TipoMaxTamProx Prox[MAXTAMPROX <sup>+</sup> 2];

TipoMaxTamProx ProxDisponivel;

TipoValorVertice NumVertices;

TipoValorAresta NumArestas;

Tipor r;

} TipoGrafo;

**typedef int** TipoApontador;

- Uma possível implementação para as primeiras seis operaçõe s definidas anteriormente é mostrada no programa <sup>a</sup> seguir.
- O procedimento ArestasIguais permite <sup>a</sup> comparação de duas arestas cujos vértices podem estar em qualquer ordem (custo  $O(r^2)$ ).
- $\bullet\,$  O procedimento InsereAresta insere uma aresta no grafo (custo  $O(r)$ ).
- O procedimento ExisteAresta verifica se uma aresta está presente no grafo (custo equivalente ao **g**rau de cada vértice da aresta no grafo).
- O procedimento RetiraAresta primeiro localiza <sup>a</sup> aresta no grafo, retira a mesma da lista de arestas incidentes a cada vértice em Prim e Prox <sup>e</sup> marca <sup>a</sup> aresta como removida no arranjo Arestas. A aresta marcada no arranjo Arestas não é reutilizada, pois não mantemos uma lista de posições vazias.

```
short ArestasIguais(TipoArranjoVertices V1,
                     TipoValorAresta
∗NumAresta, TipoGrafo
∗Grafo)
\{ Tipor i = 0, i;
  short Aux = TRUE;
  while (i < Grafo–>r && Aux)
  \{ i = 0;while ((V1[i] != Grafo–>Arestas[∗NumAresta].Vertices[j]) &&
           ( j < Grafo
−>r )) j ++;
     if ( j == Grafo
−>r ) Aux = FALSE;
    i + +;
  }
  return Aux;
}
void FGVazio(TipoGrafo ∗Grafo)
{ int i ;
  Grafo
−>ProxDisponivel = 0;
  for (i = 0; i < Grafo—>NumVertices; i++) Grafo—>Prim[i] = −1;
}
```

```
void InsereAresta(TipoAresta ∗Aresta, TipoGrafo ∗Grafo)
```
{ **int** i , Ind;

```
if (Grafo
−>ProxDisponivel == MAXNUMARESTAS + 1)
```
printf ( "Nao ha espaco disponivel para <sup>a</sup> aresta\n" );

**else**

}

```
{ Grafo
−>Arestas[Grafo
−>ProxDisponivel] =
∗Aresta;
```

```
for (i = 0; i < Grafo—>r; i++)
```

```
{ Ind = Grafo
−>ProxDisponivel + i
∗ Grafo
−>NumArestas;
```

```
Grafo
−>Prox[Ind] =
```

```
Grafo–>Prim[Grafo–>Arestas[Grafo–>ProxDisponivel]. Vertices[ i ]];
```

```
Grafo–≫Prim[Grafo–>Arestas[Grafo–>ProxDisponivel]. Vertices[ i ]]=Ind;
```

```
}
}
```
Grafo −>ProxDisponivel++;

**short** ExisteAresta(TipoAresta <sup>∗</sup>Aresta,

TipoGrafo <sup>∗</sup>Grafo)

{ Tipor v;

```
TipoValorAresta A1;
```
**int** Aux;

}

}

}

**short** EncontrouAresta;

EncontrouAresta <sup>=</sup> FALSE;

**for**(v = 0; v < Grafo–>r; v++)

```
{ Aux = Grafo
−>Prim[Aresta
−>Vertices [v ] ] ;
```

```
while (Aux !=
−1 && !EncontrouAresta)
```

```
{ A1 = Aux % Grafo
−>NumArestas;
```

```
if (ArestasIguais(Aresta–>Vertices, &A1, Grafo))
```

```
EncontrouAresta = TRUE;
```

```
Aux = Grafo
−>Prox[Aux] ;
```

```
return EncontrouAresta;
```
}

```
TipoAresta RetiraAresta(TipoAresta
∗Aresta , TipoGrafo
∗Grafo)
{ int Aux, Prev, i ; TipoValorAresta A1; Tipor v;
  for (v = 0; v < Grafo–>r; v++)
  { Prev = INDEFINIDO;
    Aux = Grafo−>Prim[Aresta
−>Vertices [v ] ] ;
   A1 = Aux % Grafo−>NumArestas;
    while(Aux >= 0 && !ArestasIguais(Aresta–>Vertices, &A1, Grafo))
    \{ Prev = Aux;
      Aux = Grafo
−>Prox[Aux] ;
      A1 = Aux % Grafo
−>NumArestas;
    }
    if (Aux >= 0){ if (Prev == INDEFINIDO) Grafo−>Prim[Aresta
−>Vertices [v]] = Grafo
−>Prox[Aux] ;
      else Grafo
−>Prox[Prev] = Grafo
−>Prox[Aux] ;
    }
  }
  TipoAresta Resultado = Grafo
−>Arestas[A1] ;
  for (i = 0;i < Grafo–>r;i++) Grafo–>Arestas[A1]. Vertices[i] = INDEFINIDO;
  Grafo
−>Arestas[A1] .Peso = INDEFINIDO;
 return Resultado;
```
#### **Implementação por Listas de Incidência Usando Arranjos**

```
void ImprimeGrafo(TipoGrafo
∗Grafo)
{ int i , j ;
  printf (" Arestas: Num Aresta, Vertices, Peso \n");
  for (i = 0; i < Grafo—>NumArestas; i++)
  { printf ( "%2d" , i );
    for (j = 0; j < Grafo—>r; j++) printf ("%3d", Grafo—>Arestas[i].Vertices[j]);
    printf ("%3d\n", Grafo—>Arestas[i].Peso);
  }
  printf ("Lista arestas incidentes a cada vertice : \n");
  for (i = 0 ; i < Grafo—>NumVertices; i++)
  { printf ( "%2d" , i );
    j = Grafo
−>Prim[ i ] ;
    while ( j != INDEFINIDO)
       { printf ( "%3d" , j % Grafo
−>NumArestas);
         j = Grafo
−>Prox[ j ] ;
      }
    print(''\n';
  }
}
```
#### **Implementação por Listas de Incidência Usando Arranjos**

/<sup>∗</sup> operadores para obter <sup>a</sup> lista de arestas incidentes <sup>a</sup> um vertice ∗ / **short** ListaIncVazia(TipoValorVertice <sup>∗</sup>Vertice ,

```
TipoGrafo
∗Grafo)
```

```
{ return Grafo
−>Prim[
∗Vertice] ==
−1; }
```
TipoApontador PrimeiroListaInc(TipoValorVertice <sup>∗</sup>Vertice ,

TipoGrafo <sup>∗</sup>Grafo)

```
{ return Grafo
−>Prim[
∗Vertice ] ; }
```

```
void ProxArestaInc(TipoValorVertice ∗Vertice , TipoGrafo ∗Grafo,
                   TipoValorAresta
∗Inc , TipoPesoAresta
∗Peso,
                           TipoApontador
∗Prox, short
∗FimListaInc)
```

```
/∗ Retorna Inc apontado por Prox
∗
/
```

```
{ ∗Inc =
∗Prox % Grafo
−>NumArestas;
```

```
∗Peso = Grafo
−>Arestas[
∗Inc ] .Peso;
```

```
if (Grafo
−>Prox[
∗Prox] == INDEFINIDO)
```

```
∗FimListaInc = TRUE;
```
}

```
else ∗Prox = Grafo–>Prox[∗Prox];
```

```
/∗ ∗ Entram aqui tipos do Slide 125 ou do Slide 137 ∗ ∗
/
/** Entram aqui operadores do Slide 127 ou do Slide 138 **/
int main() {
  TipoApontador Ap;
  int i, i;
  TipoValorAresta Inc ;
  TipoValorVertice V1;
  TipoAresta Aresta;
  TipoPesoAresta Peso;
  TipoGrafo Grafo;
  short FimListaInc;
  printf ("Hipergrafo r: ");                scanf(''%d\ast[^\n]", &Grafo.r);
  printf ("No. vertices: ");        scanf('%d\ast[^\n]", &Grafo.NumVertices);
  printf ("No. arestas: "); scanf('%d*[^\n]",&Grafo.NumArestas);
  getchar ();
  FGVazio (&Grafo);
```

```
for (i = 0; i < Grafo. NumArestas; i+1)
{ printf ( "Insere Aresta e Peso: " );
  for (j=0; j < Grafo. r; j++) scanf('%d*[^\n]",&Aresta.Vertices[j]);
  scanf( "%d
∗[^\n] " , &Aresta.Peso);
  getchar ();
  InsereAresta (&Aresta, &Grafo);
}
/ / Imprime estrutura de dados
printf ("prim: "); for (i = 0; i < Grafo.NumVertices; i++)
printf ("\%3d", Grafo.Prim[i]); printf("\n");
printf ( "prox : " ) ; for ( i = 0; i < Grafo.NumArestas
∗ Grafo. r ; i++)
printf (\sqrt{3}d", Grafo.Prox[i]); printf("\n");
ImprimeGrafo(&Grafo);
getchar ();
printf ( "Lista arestas incidentes ao vertice : " );
scanf( "%d
∗[^\n] " , &V1);
```

```
if (!ListaIncVazia(&V1, &Grafo))
{ Ap = PrimeiroListaInc(&V1, &Grafo);
  FimListaInc = FALSE;
 while ( ! FimListaInc)
    { ProxArestaInc (&V1, &Grafo, &Inc, &Peso, &Ap, &FimListaInc );
      printf ( "%2d (%d) " , Inc % Grafo.NumArestas, Peso);
    }
  print(f''\n)\; getchar();
}
else printf ("Lista vazia\n");
printf ("Existe aresta: ");
for (j = 0; j < Grafo.r; j++)        scanf("%d*[^\n]", &Aresta.Vertices[j]);
getchar ();
```
}

```
if ( ExisteAresta(&Aresta, &Grafo))
  printf ( "Sim\n" );
else printf ( "Nao\n" );
printf ("Retira aresta: ");
for (j = 0; j < Grafo.r; j++)        scanf("%d*[^\n]", &Aresta.Vertices[j]);
getchar ();
if ( ExisteAresta(&Aresta, &Grafo))
{ Aresta = RetiraAresta(&Aresta, &Grafo);
  printf ("Aresta retirada:");
  for (i = 0; i < Grafo.r; i++) printf ("%3d", Aresta. Vertices[i]);
  printf ("%4d\n", Aresta.Peso);
}
else printf ( "Aresta nao existe \n" );
ImprimeGrafo(&Grafo);
return 0;
```